**Grantee: Cuyahoga County Land Reutilization Corporation**

**Grant: B-09-CN-OH-0032**

**October 1, 2011 thru December 31, 2011 Performance Report**

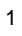

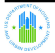

### **Grant Number:** B-09-CN-OH-0032

**Grantee Name:** Cuyahoga County Land Reutilization

**Grant Amount:** \$40,841,390.00

**Estimated PI/RL Funds:** \$2,000,000.00

**Total Budget:** \$42,841,390.00

# **Disasters:**

### **Declaration Number**

No Disasters Found

### **Narratives**

### **Executive Summary:**

The Cuyahoga County Land Reutilization Corporation (CCLRC), Cuyahoga County, the City of Cleveland and the Cuyahoga Metropolitan Housing Authority (CMHA) have combined forces to present a comprehensive plan for market recovery in Cuyahoga County and the City of Cleveland. The resulting Cuyahoga-Cleveland Consortium for NSP 2 funds implements a comprehensive revitalization program designed for market recovery in 20 target areas hard hit by the foreclosure crisis.

02/11/2013

Active

**Contract End Date:**

### **Target Geography:**

The target areas include portions of the Cleveland neighborhoods of Ansel/Newton, Buckeye/Larchmere, Colfax/Garden Valley, Collinwood, Corlett, Detroit-Shoreway/West Tech, Fairfax, Glenville, Lee-Miles, Mt. Pleasant, Slavic Village, Old Brooklyn, St. Clair-Superior, Tremont/Clark, Westown.

The target areas also include portions of the suburbs of East Cleveland, Garfield Heights, Lakewood, Shaker Heights and South Euclid.

### **Program Approach:**

The proposed use of funds will create the following targeted and coordinated programs

- Acquistion/Rehabilitation/Reconstruction
- Demolition
- Land Bank
- Homebuyer Assistance
- Rental Project Development Assistance

### **Consortium Members:**

The Cuyahoga Cleveland Consortium consists of the following entities: The Cuyahoga County Land Reutilization Corporation, which acts as the Lead Entity for the Consortium. The Cuyahoga County Department of Development The City of Cleveland

The Cuyahoga Metropolitan Housing Authority

### **How to Get Additional Information:**

Additional information on the NSP 2 Program can be found on the CCLRC's website: www.cuyahogalandbank.org

**Obligation Date: Award Date:** 02/11/2010

> Reviewed and Approved **Review by HUD:**

**Grant Status: QPR Contact:** Vatreisha Nyemba

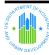

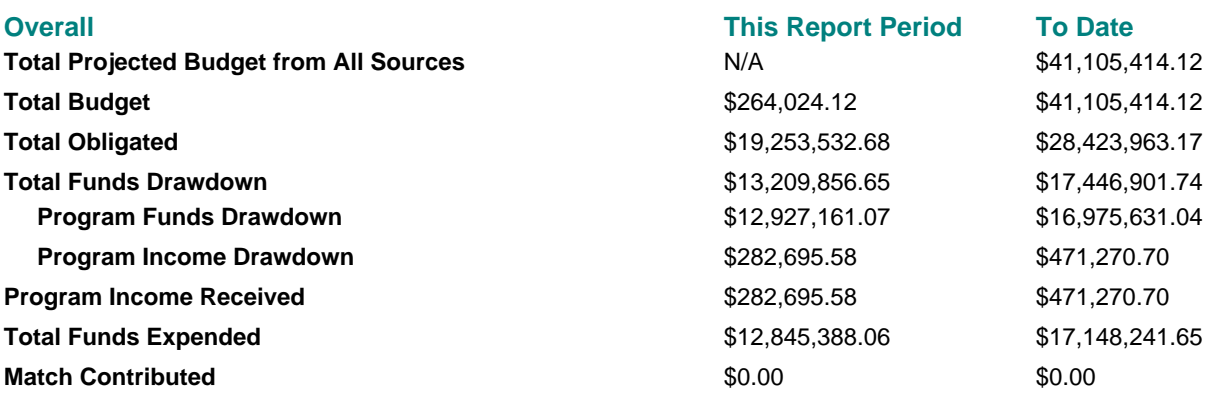

# **Progress Toward Required Numeric Targets**

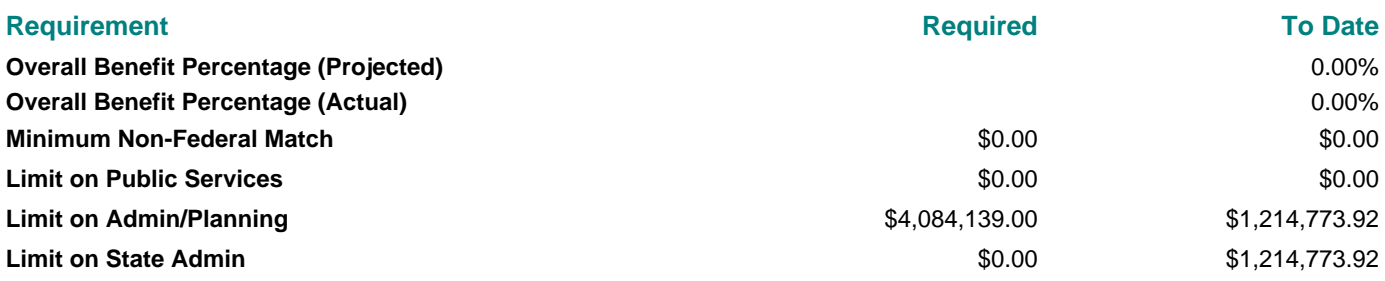

# **Progress Toward Activity Type Targets**

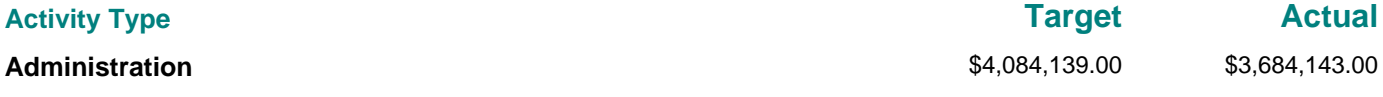

# **Progress Toward National Objective Targets**

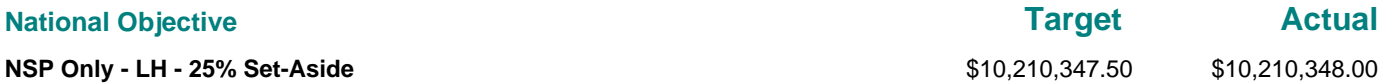

# **Overall Progress Narrative:**

General Consortium Administration:

Regular bi-weekly meetings were held with staff from each of the consortium entities: Cuyahoga County Land Reutilization Corp. (CCLRC), City of Cleveland Department of Community Development, the Cuyahoga County Department of Development (Cuyahoga DOD), and the Cuyahoga Metropolitan Housing Authority (CMHA). The meetings served to discuss requirements for NSP2 as it relates to program administration, compliance and to finalize details for the various programmatic activities and production timelines.

The Consortium worked in collaboration to conduct a Section 3 Matchmaker Event. The purpose of the event was to bring certified Section 3 businesses in contact with NSP2 developers and contractors who have received rewards for NSP2 projects. The event was well attended and all attendees and invited guests where sent an informative Section 3 newsletter to make them aware of upcoming Section 3 projects.

During this quarter obligations were updated on various activities to reflect contracted funds. The Action Plan was

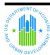

amended to transfer \$250,000 from the City of Cleveland Demolition activity to the Cuyahoga County Land Bank Demolition activity.

This quarteer's report reflects the closing of financing on several large projects that have now began construction. The NSP2 work of the consortium received good media attention through involvement in four major press events that were held throughout this quarter.

Cuyahoga County Land Reutilization Corp. (CCLRC):

This quarter the CCLRC continued to demolish individual buildings in both the suburban and City target areas and is effectively working towards the established goals. The major deconstruction and demolition project in East Cleveland is proceeding on schedule and is expected to conclude within the early part of 2012.

CCLRC continues to acquire both high-value and low-value foreclosed properties as part of its Land Banking line item to pay for the acquisition, disposition and holding costs associated with these properties. Some properties will either be demolished as part of a strategic neighborhood approach to stabilization or rehabilitated. Some properties may be held in the land bank until an eligible end-use is determined.

City of Cleveland:

Financing closed and construction commenced on three major multifamily rental projects: Phase II of St. Luke's Manor, a 65-unit multifamily housing project; The Sylvia, one of the Consortium's very-low-income set-aside projects; and Cleveland NSP Homes, a 40-unit scattered-site lease-purchase project.

The City of Cleveland implemented 59 side yard expansions and 14 strategic vacant lot maintenance projects commenced during the Fourth Quarter of 2011.

There have been 9 closings on the 54 NSP2 Single-Family rehabilitation projects are under contract and 2 are under purchase agreement. Additionally, 1 of the homes is under a lease-purchase agreement. The remaining 42 homes are under construction or are on sale.

>Cuyahoga County Department of Development (Cuyahoga DOD):

This quarter the Cuyahoga DOD renovated one NSP2 single family house which was sold to an eligible homebuyer. Program Income has been appropriately receipted and drawn for this sale. Renovation is currently underway on 13 vacant or foreclosed houses. 3 new houses are being constructed on vacant, in-fill lots in the city of Shaker Heights.

Cuyahoga DOD is a participant in the construction of the 20 unit Circle East Townhomes project that began in Quarter Three of 2011. This project is currently underway and is progressing well.

This quarter the Cuyahoga DOD approved twelve (12) loans to finance single family redevelopment projects. Todate seven of the twelve loans have been obligated and some construction charges have been reimbursed.

Cuyahoga Metropolitan Housing Authority (CMHA):

CMHA successfully closed on construction financing for Lee Road and the Euclid-Belmore major construction projects this quarter. Notices to Proceed have been issued for the projects. Grading and clearing has been completed at both sites. Necessary excavation of old building foundations is expected to commence soon on the project sites.

# **Project Summary**

**Project #, Project Title This Report Period To Date**

**Program Funds Drawdown**

**Project Funds Budgeted** **Program Funds Drawdown**

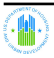

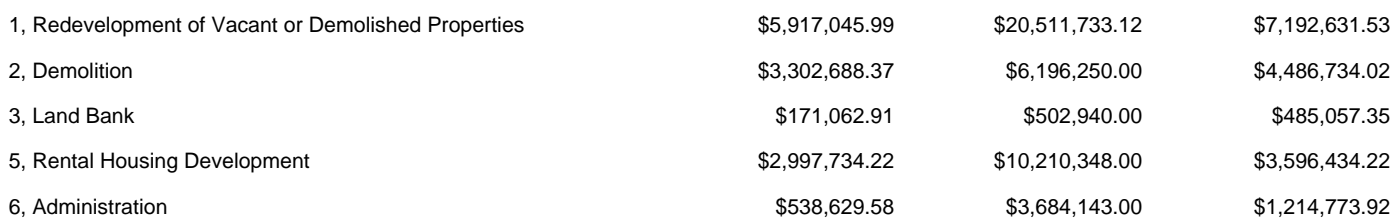

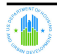

# **Activities**

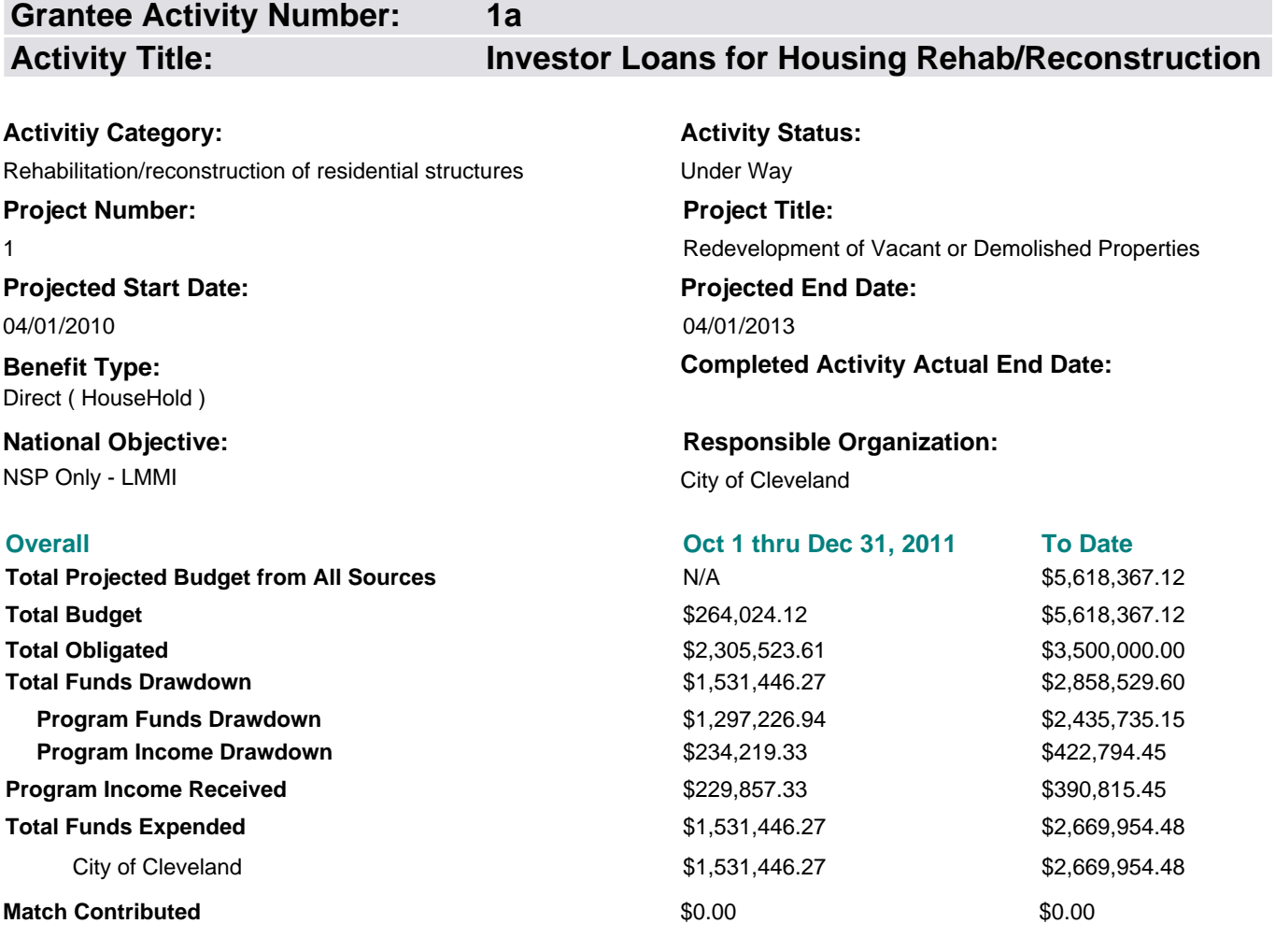

### **Activity Description:**

The City will provide construction financing or gap subsidy to qualified developers who will rehabilitate a home to the required physical standards or build a new home. The property will be available for occupancy by a NSP qualified family. Upon sale or lease and submission of final project cost information, the City will forgive a portion of the loan that is equal to the difference between the cost of the project and the appraised value of the property. The City will also provide homebuyer assistance in the form of a forgiveable second mortgage.

### **Location Description:**

Acquisition and rehabilitation/reconstruction of properties will occur in the 15 neighborhoods targeted within the City of Cleveland.

### **Activity Progress Narrative:**

This quarter the City of Cleveland received program income totaling \$229,857.33. This money was received for the repayment of 5 houses including: 17215 Ivermere, 16104 Throckley, 1456 East 108th, 17001 Dynes, and 3403 West Clinton Ave. The City of Cleveland drew down and expended \$1,297,226.94 in progrgram funds for rehab and program administration of 20 single family homes within the 15 target areas. Construction has either begun or is in some phase of completion for the following addresses: 2250 West 7th, 1456 E. 108th, 3802 W 135th, 3304 W 110th, 3455 W 122th, 1461 W 54th, 1151 E 98th, 386 E 156th, 2266 E 86th, 1476 E 109th, 11916 Kensington, 2499 W 7th, 4067 E 189th, 17511 Throckley, 17507 Walden, 15511 Eldamere, 3868 E 186th, 10113 South Blvd. and 3307 Altoona.

In addition, the \$234,219.33 of program income was expended for a total of \$1,531,446.27 in rehabilitation costs paid.

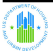

# **Accomplishments Performance Measures**

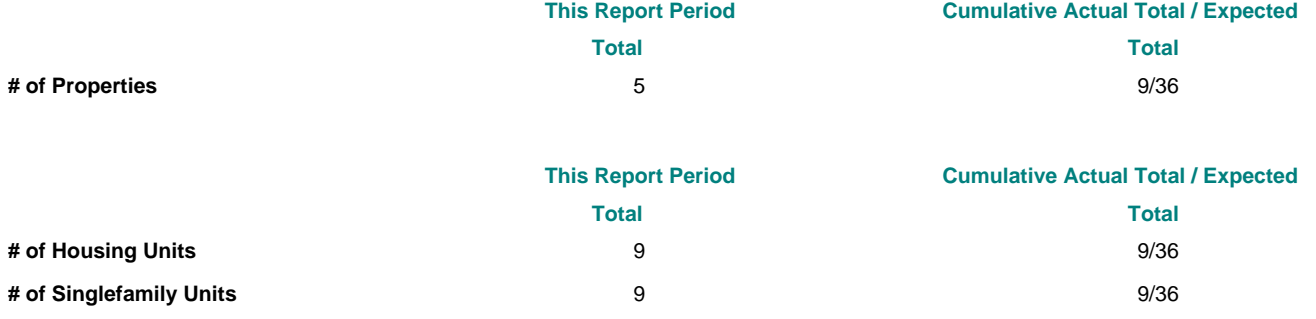

# **Beneficiaries Performance Measures**

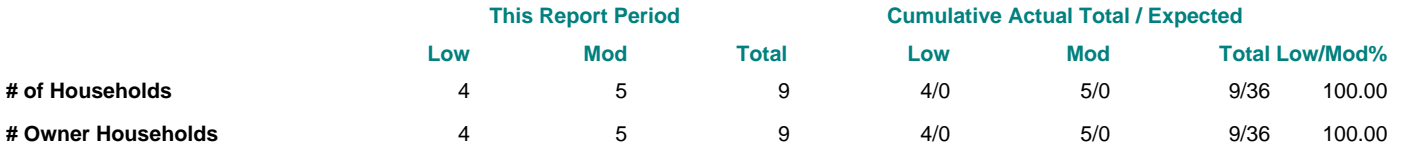

# **Activity Locations**

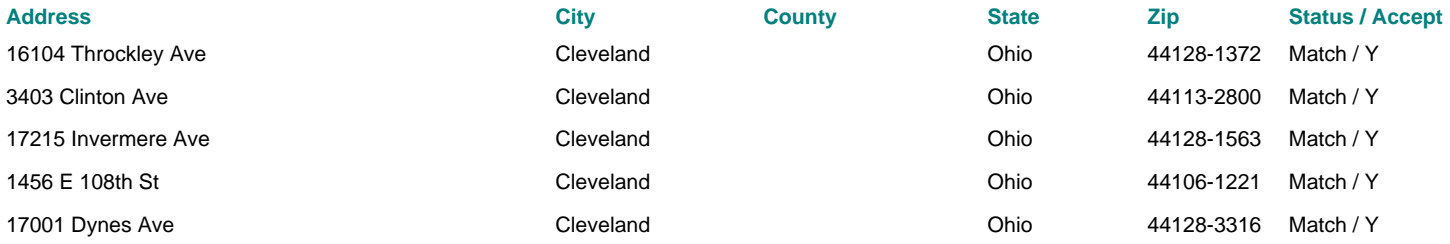

# **Other Funding Sources Budgeted - Detail**

### **No Other Match Funding Sources Found**

No Other Funding Sources Found **Other Funding Sources Amount** 

Total Other Funding Sources

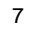

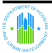

**1b**

**Grantee Activity Number:**

# **Activity Title: Investor Loans for Housing Rehab/Reconstruction**

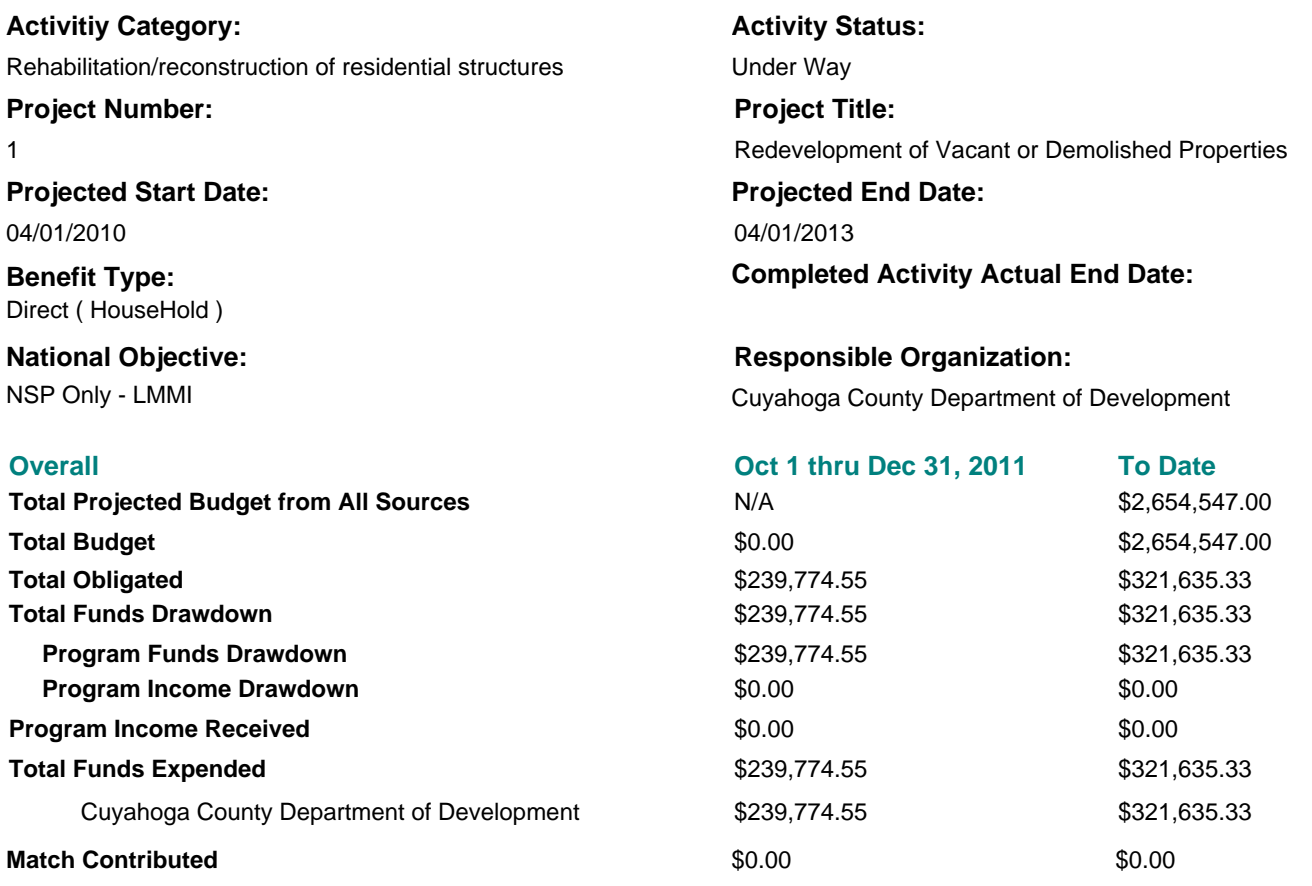

### **Activity Description:**

The County Department of Development will provide construction financing or gap subsidy to qualified developers who will restore a home to the required physical standards or new construction. The property will be available for occupancy by a NSP qualified family. Upon sale or lease and submission of final project cost information, the County will forgive a portion of the loan that is equal to the difference between the cost of the project and the appraised value of the property. The County will also provide homebuyer assistance in the form of a forgiveable second mortgage.

### **Location Description:**

Properties will be acquired and renovated or reconstructed in neighborhoods targeted by the cities of East Cleveland, Garfield Heights, Lakewood, South Euclid, and Shaker Heights.

### **Activity Progress Narrative:**

This quarter, the Cuyahoga County Dept. of Development drew down funds totalling \$239,774.55. Funds were used for either the acquisition and/or rehab of the following properties: 3891 Colony Road, 4638 East 88th, 3786 Grosvenor, 13894 North Drive, 3646 Pennington, 8105 Garfield Blvd., 4739 East 88th, 3584 Pennington Road, 3737 E Antisdale, 1472 Coutant, 13706 Thornhurst, 3636 Strathavon, 3666 Strathavon, 3680 Strathavon and 3616 Pennington.

Program Income was received in the amount of \$48,476.25 for the sale of a home located at 3770 E. Antisdale to income qualified beneficiaries. Note that the receipt of this program income does not show under this activity in the Quarter Three QPR as it was incorrectly receipted to the 1h activity line (Circle East). All file documents reflect the appropriate information.

### **Accomplishments Performance Measures**

**This Report Period Cumulative Actual Total / Expected Total Total**

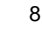

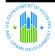

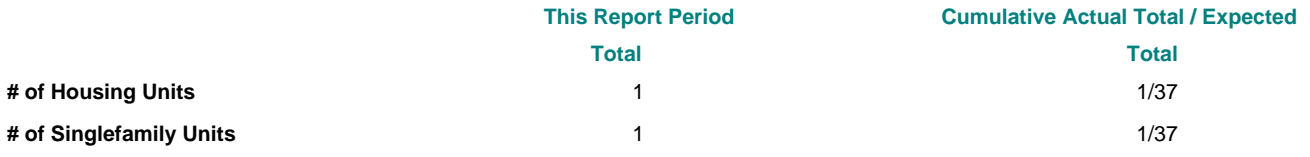

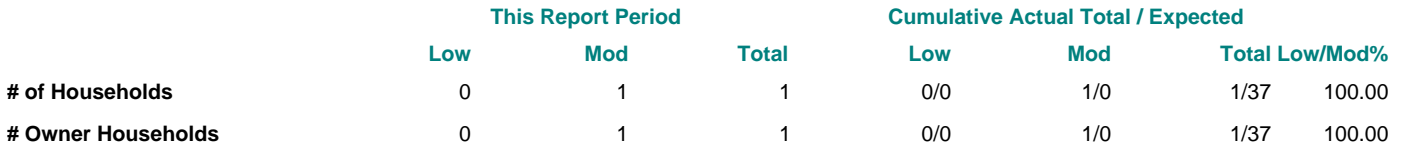

# **Activity Locations**

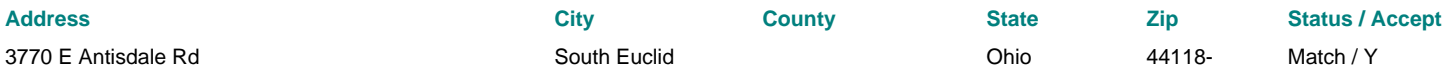

# **Other Funding Sources Budgeted - Detail**

### **No Other Match Funding Sources Found**

### **Other Funding Sources Amount Amount Amount Amount Amount Amount Amount**

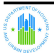

**Grantee Activity Number:**

# **Activity Title: City Reimagining**

**1c**

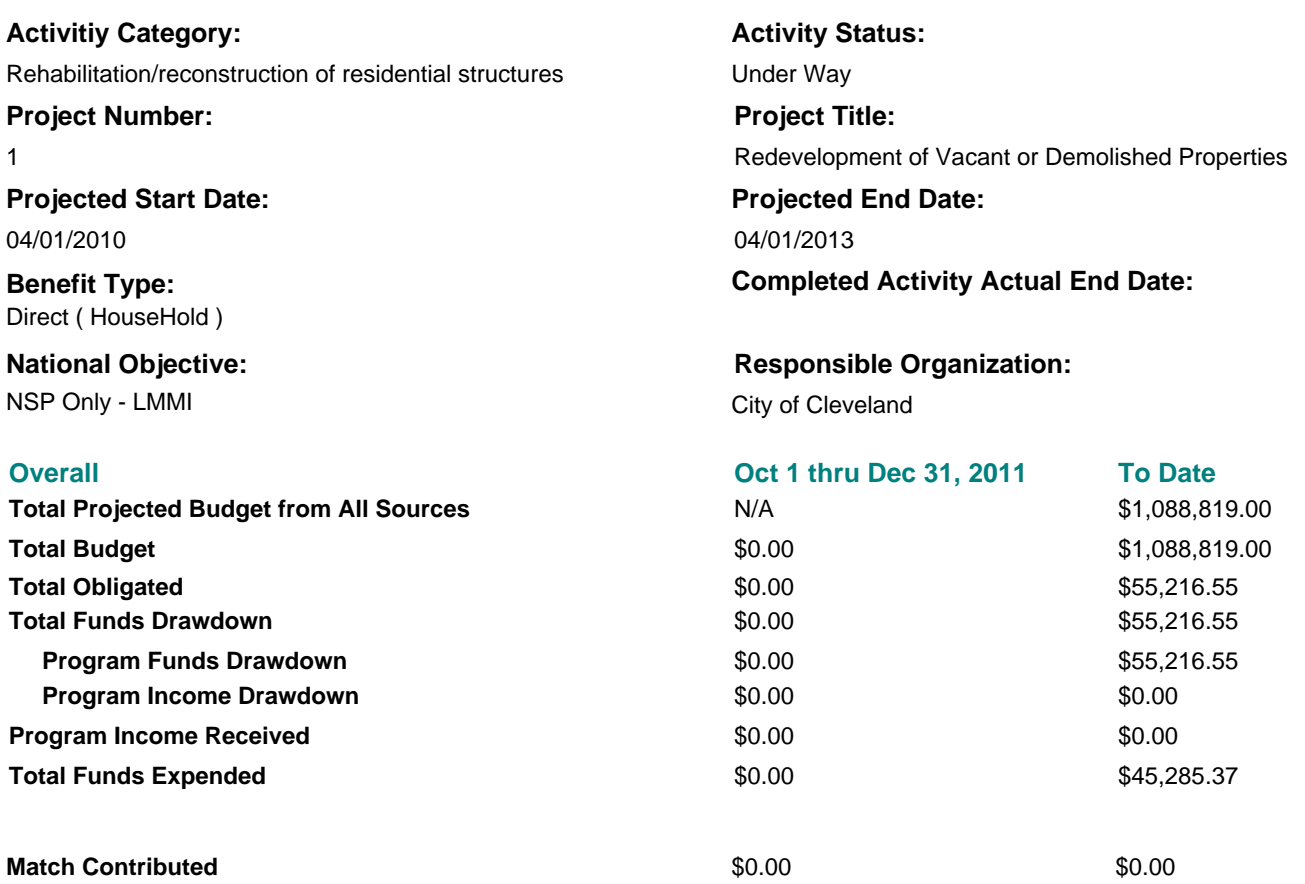

### **Activity Description:**

 <!-- /\* Font Definitions \*/ @font-face {font-family:"Cambria Math"; panose-1:2 4 5 3 5 4 6 3 2 4; mso-font-charset:0; msogeneric-font-family:roman; mso-font-pitch:variable; mso-font-signature:-1610611985 1107304683 0 0 159 0;} @font-face {fontfamily:Calibri: panose-1:2 15 5 2 2 2 4 3 2 4; mso-font-charset:0; mso-generic-font-family:swiss; mso-font-pitch:variable; msofont-signature:-1610611985 1073750139 0 0 159 0;} /\* Style Definitions \*/ p.MsoNormal, li.MsoNormal, div.MsoNormal {msostyle-unhide:no; mso-style-qformat:yes; mso-style-parent:""; margin:0in; margin-bottom:.0001pt; mso-pagination:widow-orphan; font-size:11.0pt; font-family:"Calibri","sans-serif"; mso-fareast-font-family:Calibri; mso-fareast-theme-font:minor-latin; mso-bidifont-family:"Times New Roman";} .MsoChpDefault {mso-style-type:export-only; mso-default-props:yes; font-size:10.0pt; msoansi-font-size:10.0pt; mso-bidi-font-size:10.0pt;} @page WordSection1 {size:8.5in 11.0in; margin:1.0in 1.0in 1.0in 1.0in; msoheader-margin:.5in; mso-footer-margin:.5in; mso-paper-source:0;} div.WordSection1 {page:WordSection1;} --> Properties in the target areas will be considered for reutilization strategies that involve vacant land bank lot maintenance and disposition to income eligible residents or non-profit groups.

### **Location Description:**

Selected properties within the 15 target neighborhoods in the City of Cleveland.

### **Activity Progress Narrative:**

### **Accomplishments Performance Measures**

**This Report Period Cumulative Actual Total / Expected Total Total**

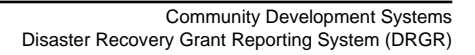

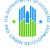

**No Beneficiaries Performance Measures found.**

**Activity Locations**

**No Activity Locations found.**

# **Other Funding Sources Budgeted - Detail**

# **No Other Match Funding Sources Found**

No Other Funding Sources Found **Other Funding Sources Amount** Total Other Funding Sources

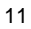

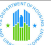

**Grantee Activity Number:**

**1e**

```
Activity Title: CHN Scattered Site Lease Purchase
```
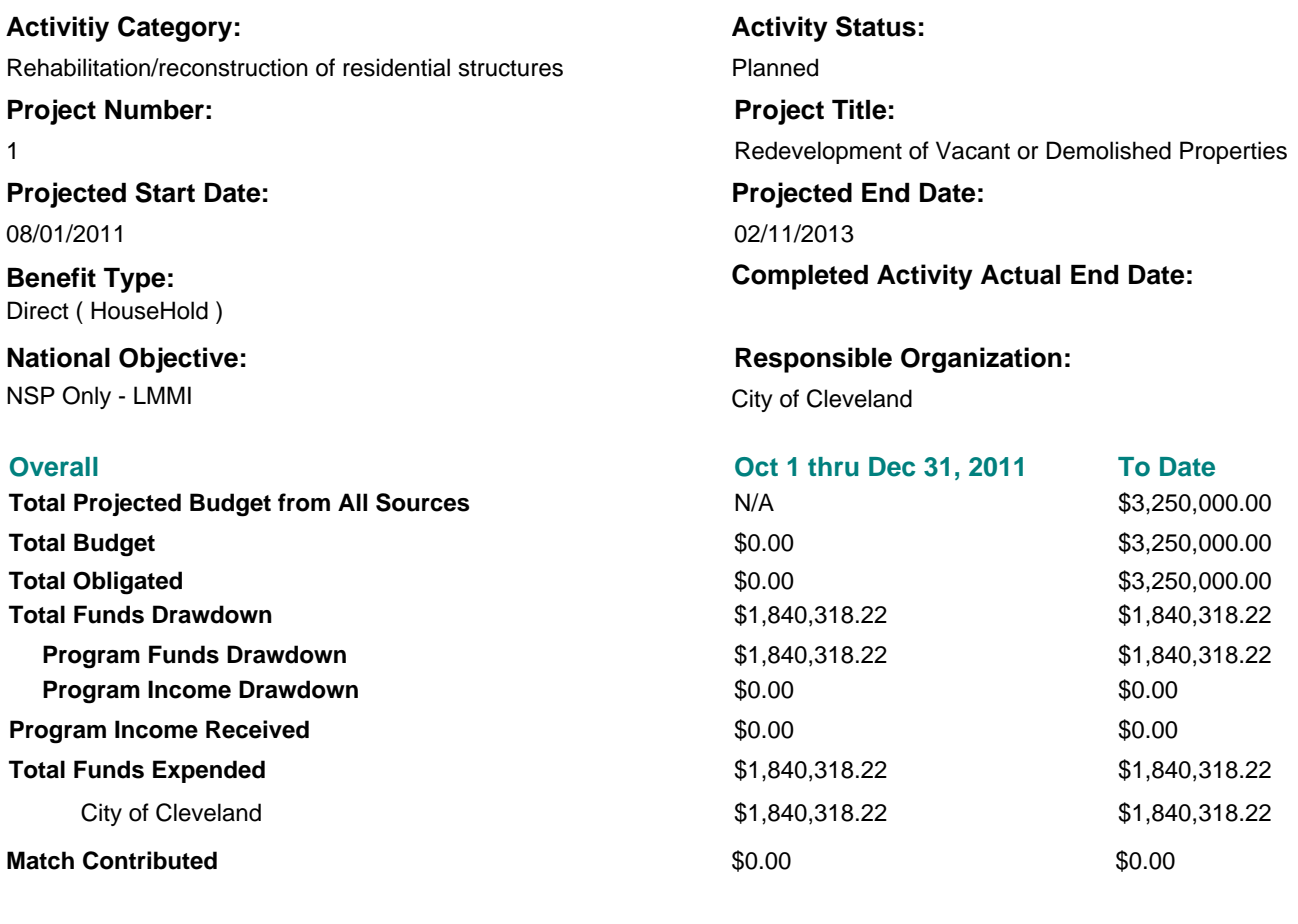

### **Activity Description:**

Scattered site rehabiliation and reconstruction of single-family homes for a Lease Purchase Program.

### **Location Description:**

Scattered sites in the 15 NSP 2 target areas in the City of Cleveland.

### **Activity Progress Narrative:**

Through the Cleveland Housing Network Scattered Site Lease Purchase Program, the City of Cleveland drew down and expended \$1,840,318.22. The funds were used for costs associated with the rehabilitation and program administration of 17 single-family properties within the 15 NSP 2 target areas in the City of Cleveland.

### **Accomplishments Performance Measures**

**No Accomplishments Performance Measures found.**

### **Beneficiaries Performance Measures**

**No Beneficiaries Performance Measures found.**

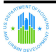

# **Activity Locations**

**No Activity Locations found.**

# **Other Funding Sources Budgeted - Detail**

# **No Other Match Funding Sources Found**

### **Other Funding Sources Amount Amount Amount Amount Amount Amount Amount**

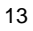

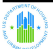

**Grantee Activity Number:**

# **Activity Title: St. Lukes Project**

**1f**

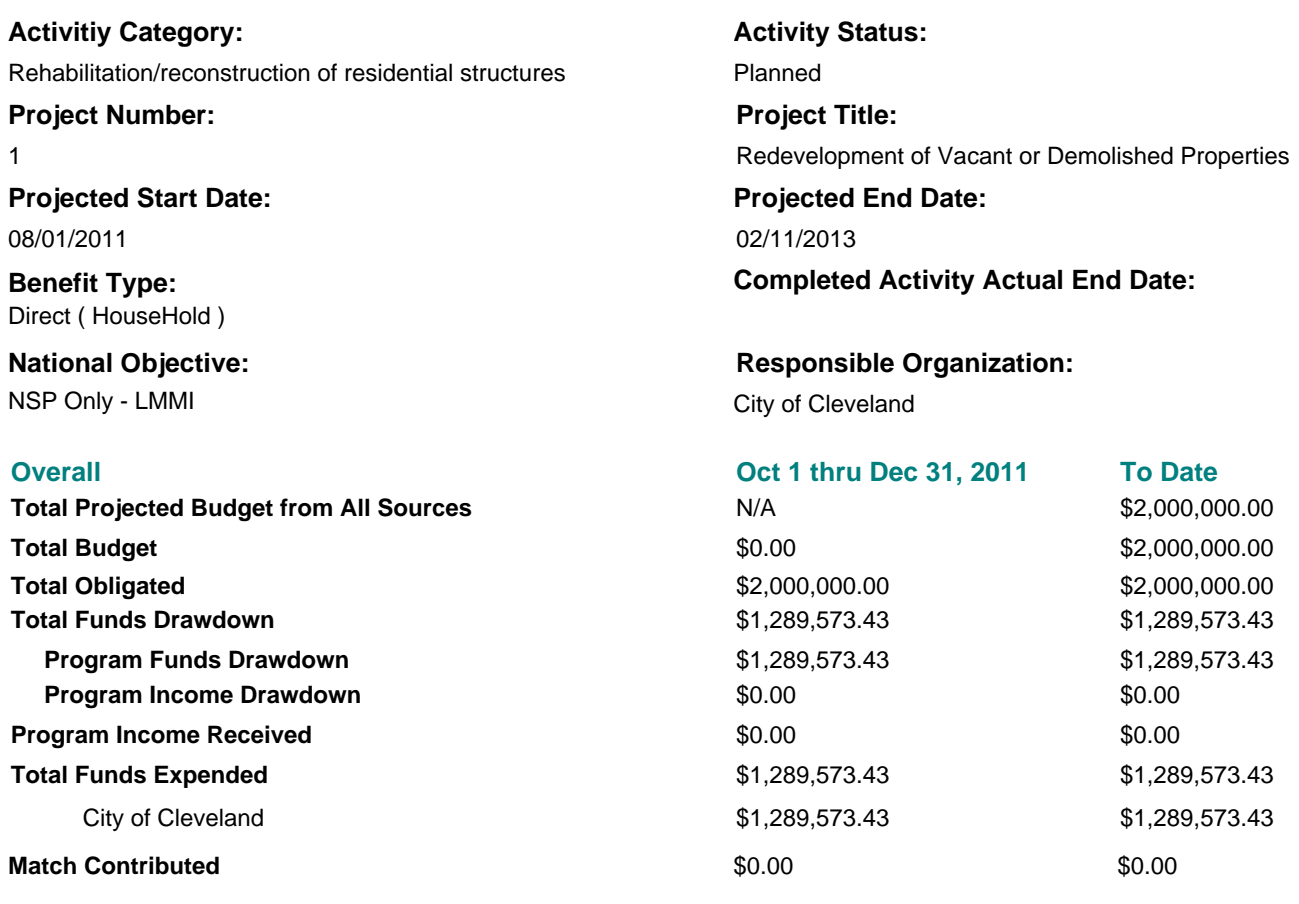

### **Activity Description:**

This is the second phase of the St. Lukes Hospital project. This is the conversion the hospital into an additional 65 units of multi-family housing.

### **Location Description:**

This project will be located in the Buckeye-Larchmere neighborhood in Cleveland, OH.

### **Activity Progress Narrative:**

This quarter the City of Cleveland began activity on the second phase of the conversion of St. Luke's hospital into a 65 unit multi-family residential building.

The City drew down and expended \$1,289,573.43 of program funds. The funds were used for the costs of initial construction activities and necessary fees (legal, title, insurance) to move the project forward.

### **Accomplishments Performance Measures**

### **No Accomplishments Performance Measures found.**

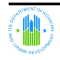

**No Beneficiaries Performance Measures found.**

# **Activity Locations**

**No Activity Locations found.**

# **Other Funding Sources Budgeted - Detail**

**No Other Match Funding Sources Found**

No Other Funding Sources Found **Other Funding Sources Amount Amount Amount Amount Amount Amount Amount** Total Other Funding Sources

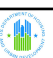

**Grantee Activity Number:**

# **Activity Title: Fairfax Intergenerational Project**

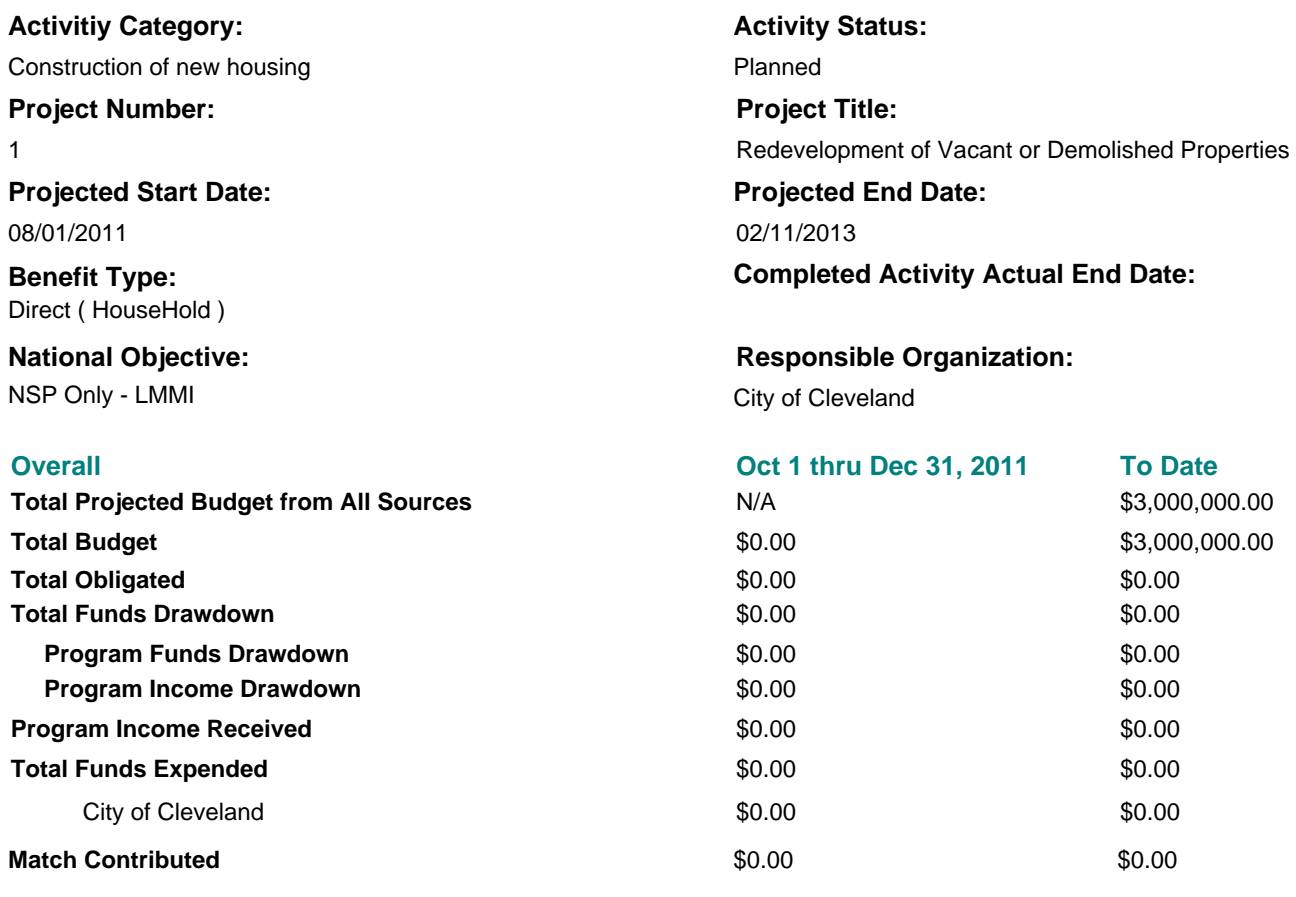

**1g**

### **Activity Description:**

This is a 40 unit new construction of a intergeneration housing for grandparents and grandchildren.

### **Location Description:**

The project will be located in the Fairfax Neighborhood in Cleveland, OH.

### **Activity Progress Narrative:**

There is no activity to report in this quarter.

### **Accomplishments Performance Measures**

**No Accomplishments Performance Measures found.**

### **Beneficiaries Performance Measures**

**No Beneficiaries Performance Measures found.**

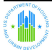

# **Activity Locations**

**No Activity Locations found.**

# **Other Funding Sources Budgeted - Detail**

# **No Other Match Funding Sources Found**

### **Other Funding Sources Amount Amount Amount Amount Amount Amount Amount**

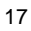

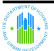

**Grantee Activity Number: Activity Title: Circle East Townhomes**

**1h**

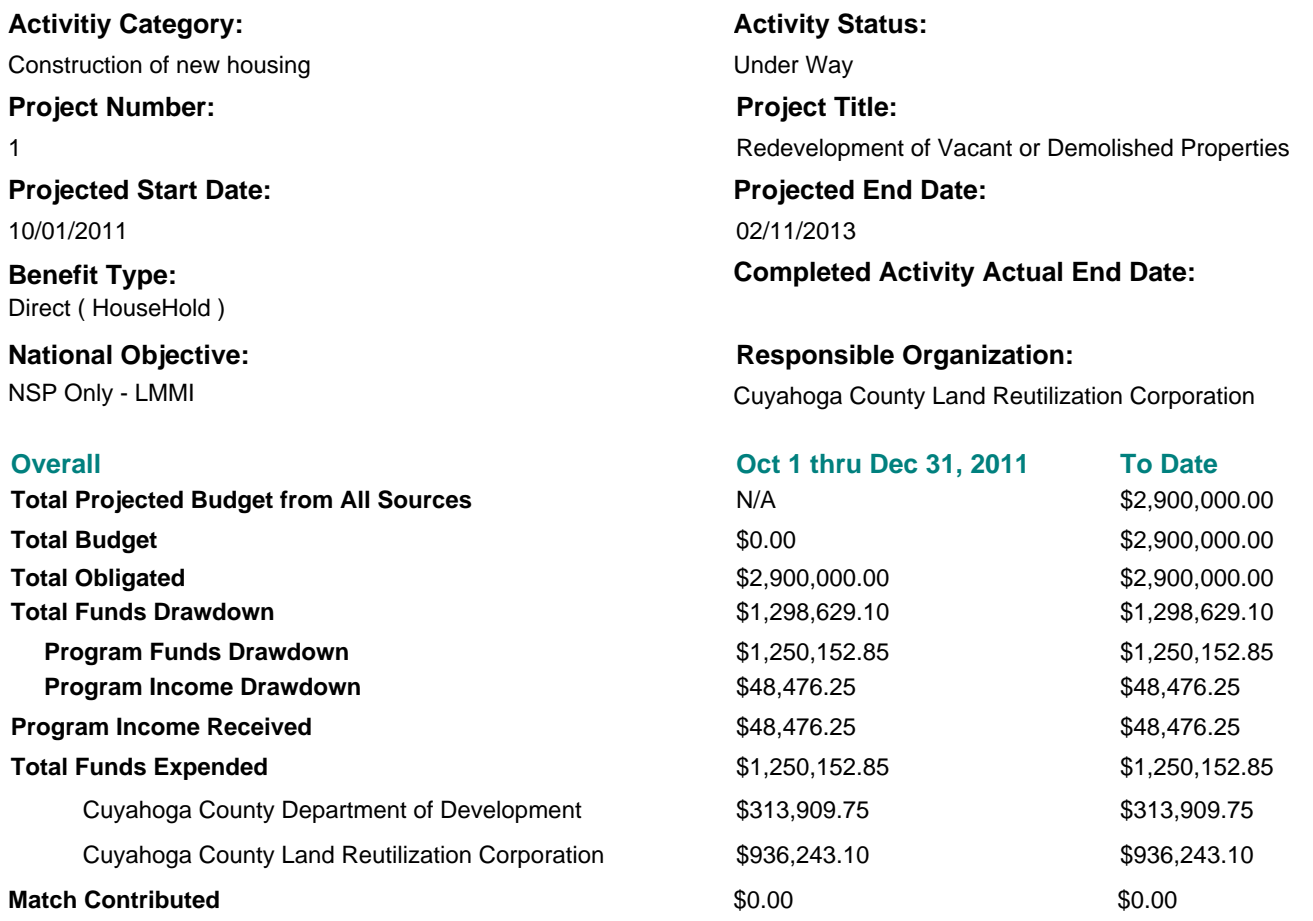

### **Activity Description:**

This Circle East Townhomes project will consist of 20 newly constructed townhomes built to meet Enterprise Green Effeciency Standards.

### **Location Description:**

This is a new construction project which will be located in East Cleveland, OH on Euclid Ave. .

### **Activity Progress Narrative:**

This quarter, the Circle East Townhomes project got underway with the CCLRC expending and drawing down \$936,243.10 and Cuyahoga County drawing and expending \$313.909.75 in program funds. Funds were used for initial construction and soft costs associated with the start of this project.

The QPR incorrectly reflects \$48,476.25 in program income as being received. This program income was drawn down towards this activity but was generated from the County's Investor Rehab program.

# **Accomplishments Performance Measures**

### **No Accomplishments Performance Measures found.**

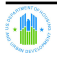

**No Beneficiaries Performance Measures found.**

# **Activity Locations**

**No Activity Locations found.**

# **Other Funding Sources Budgeted - Detail**

**No Other Match Funding Sources Found**

No Other Funding Sources Found **Other Funding Sources Amount Amount Amount Amount Amount Amount Amount** Total Other Funding Sources

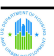

**Grantee Activity Number: Activity Title: City Demolition**

**2a**

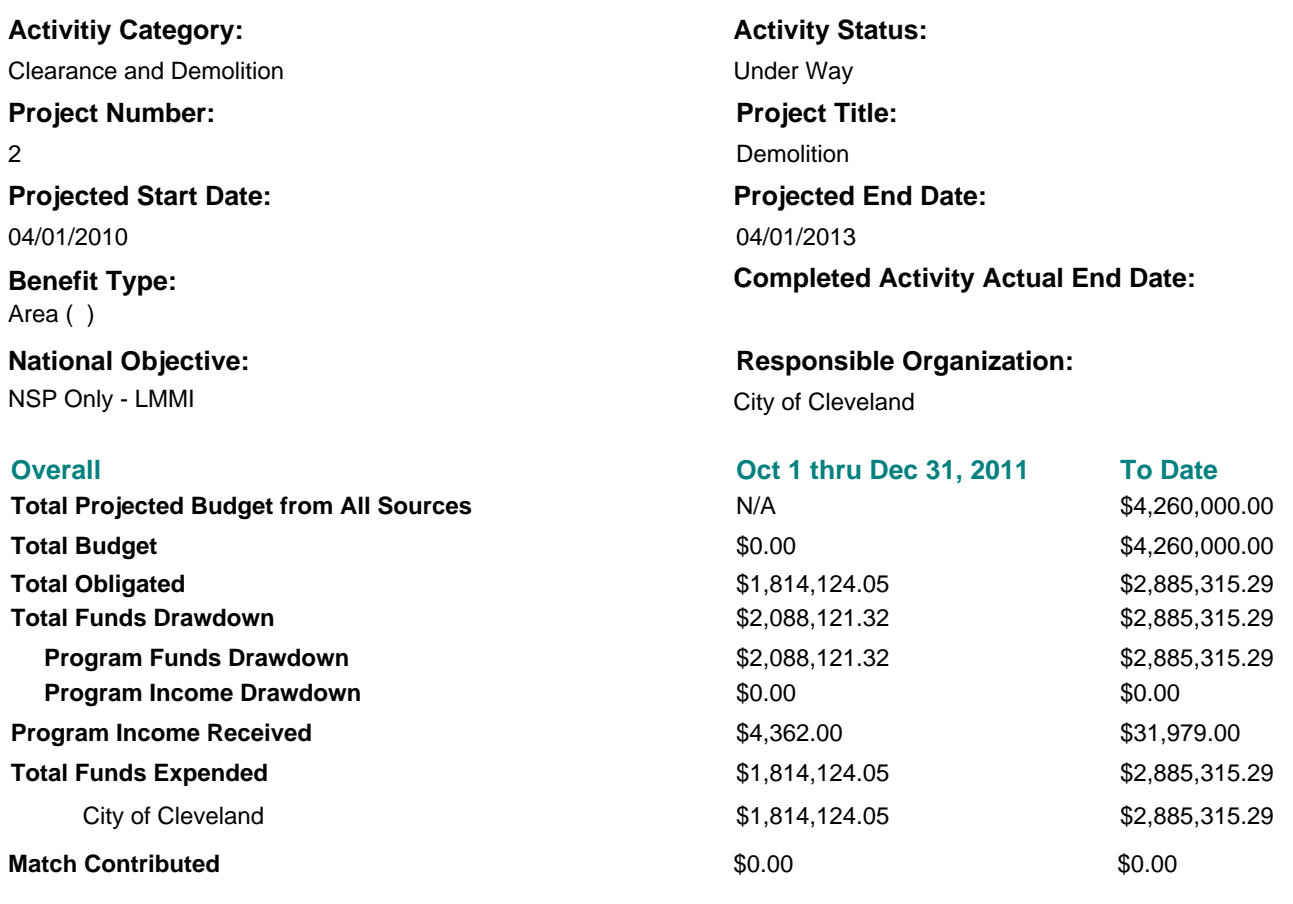

### **Activity Description:**

Demolitions will be conducted when there is a imminent danger to the public health and safety.

### **Location Description:**

Properties will be demolished within the 15 target neighborhoods in the City of Cleveland.

### **Activity Progress Narrative:**

This quarter, the City of Cleveland demolished 202 single family structures (1-4 units) and 18 mulit-familty structures for a total of 220 housing units. The City expended \$1,814,124.05 in program funds to cover the costs of asbestos surveys, asbestos abatement, demolition and program administration. All addresses have been listed in this quarter's report. Program income of \$4,362 was received for demolition repayment of 1445 E. 116th Street.

### **Accomplishments Performance Measures**

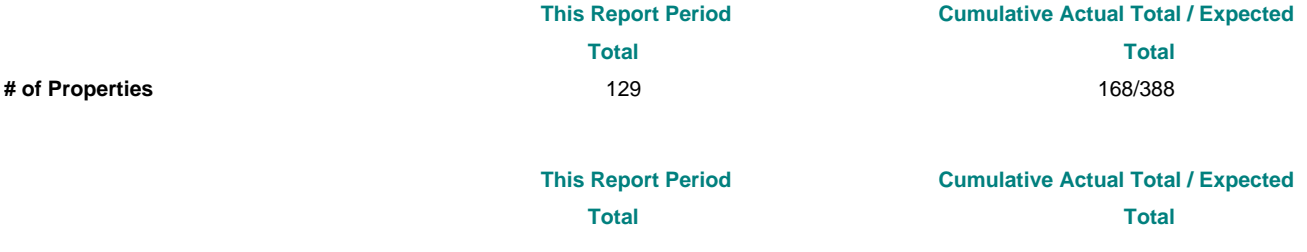

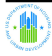

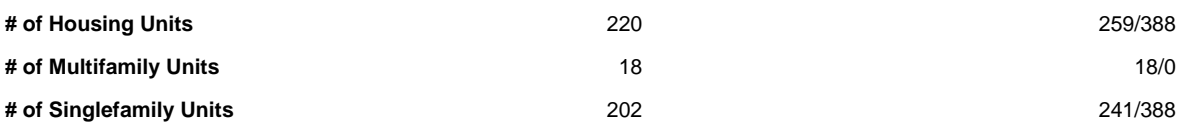

### **No Beneficiaries Performance Measures found.**

# **Activity Locations**

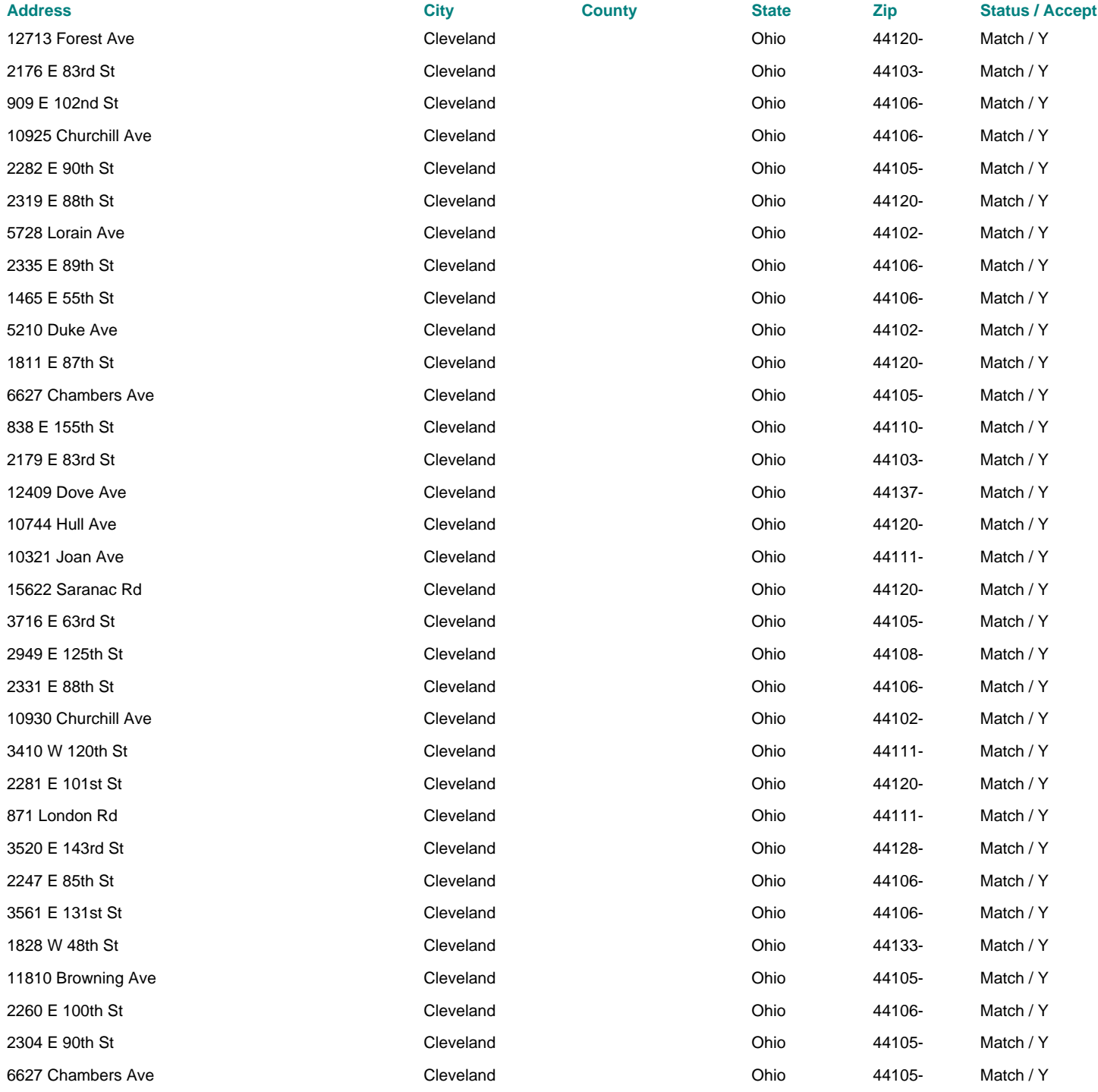

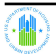

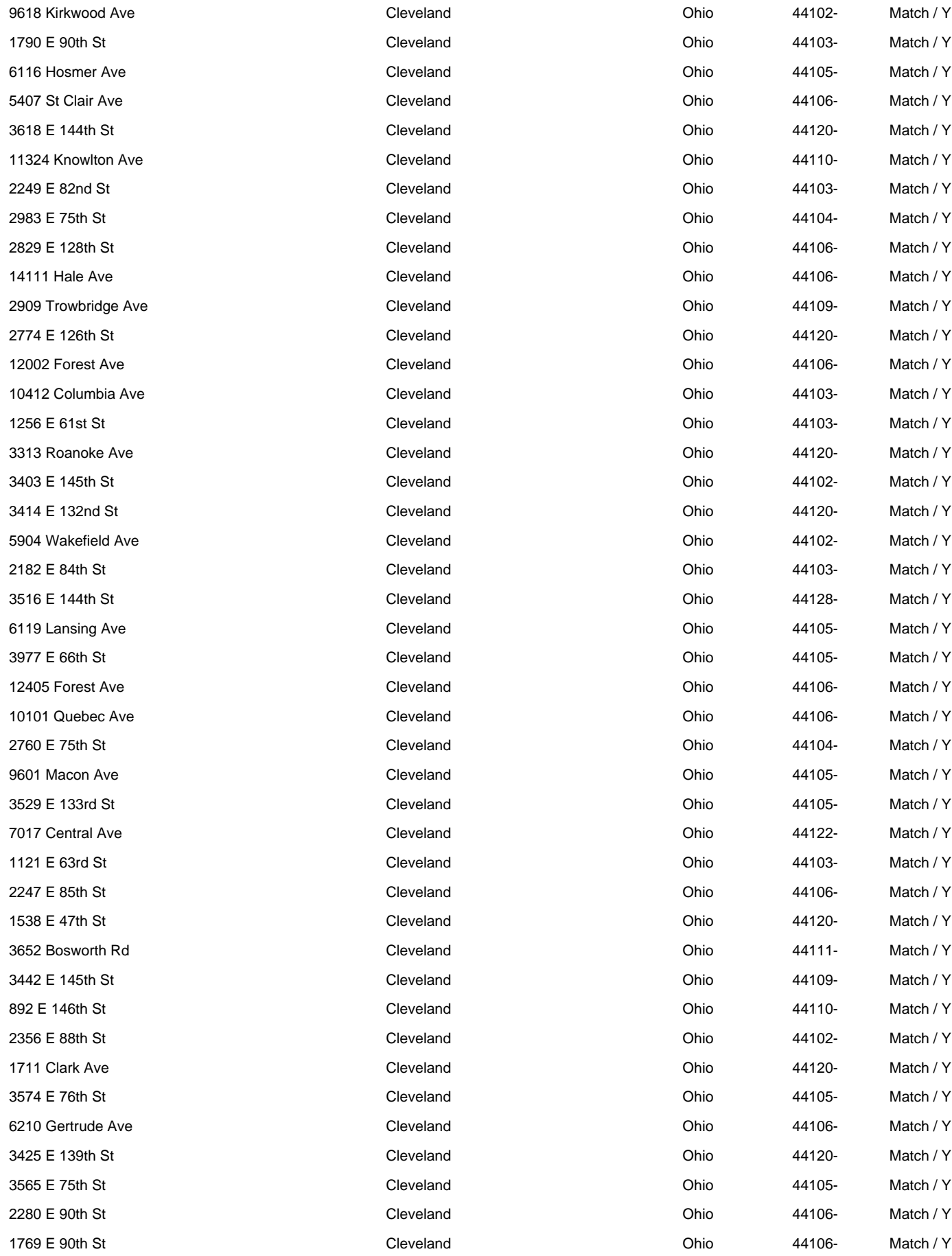

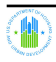

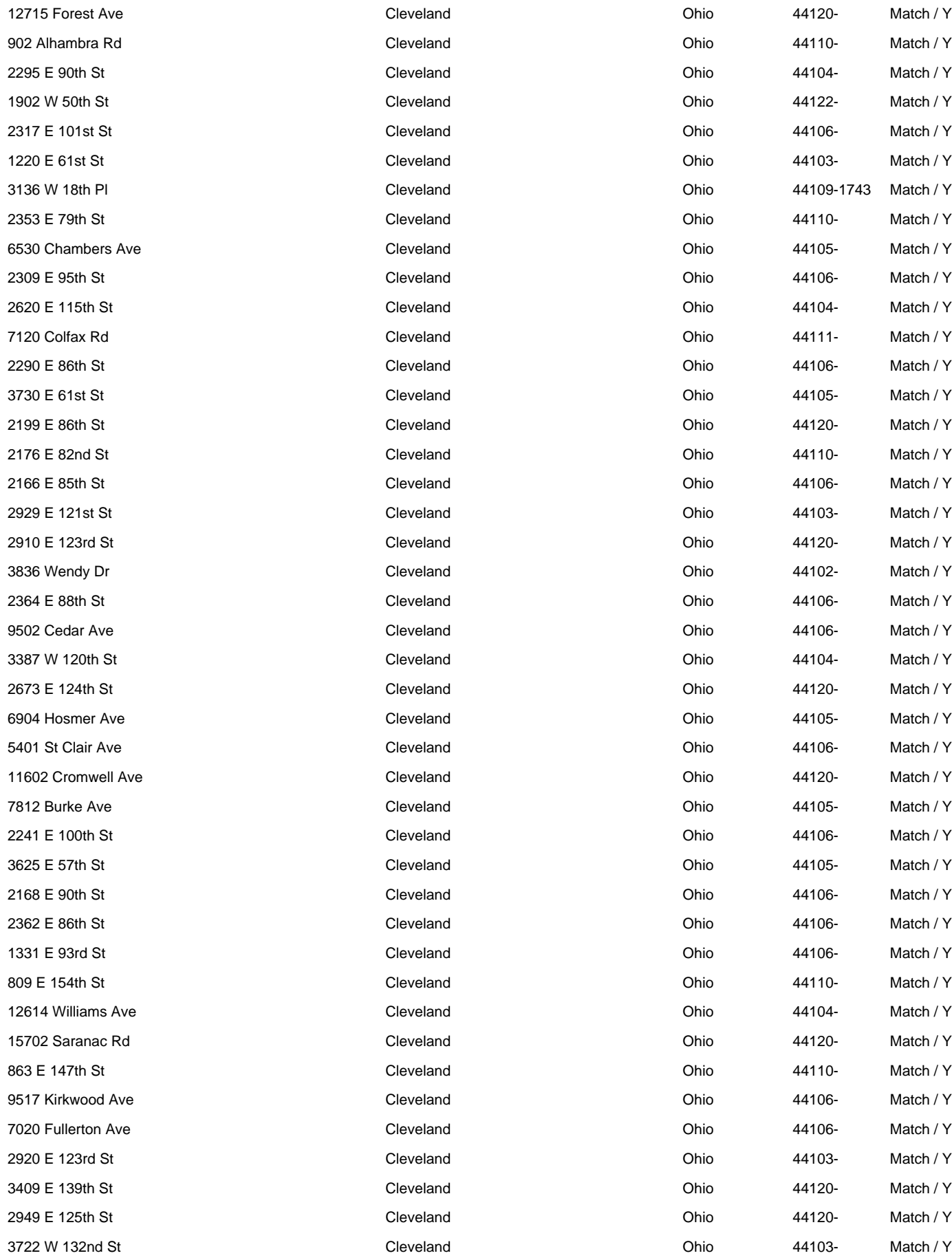

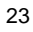

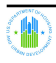

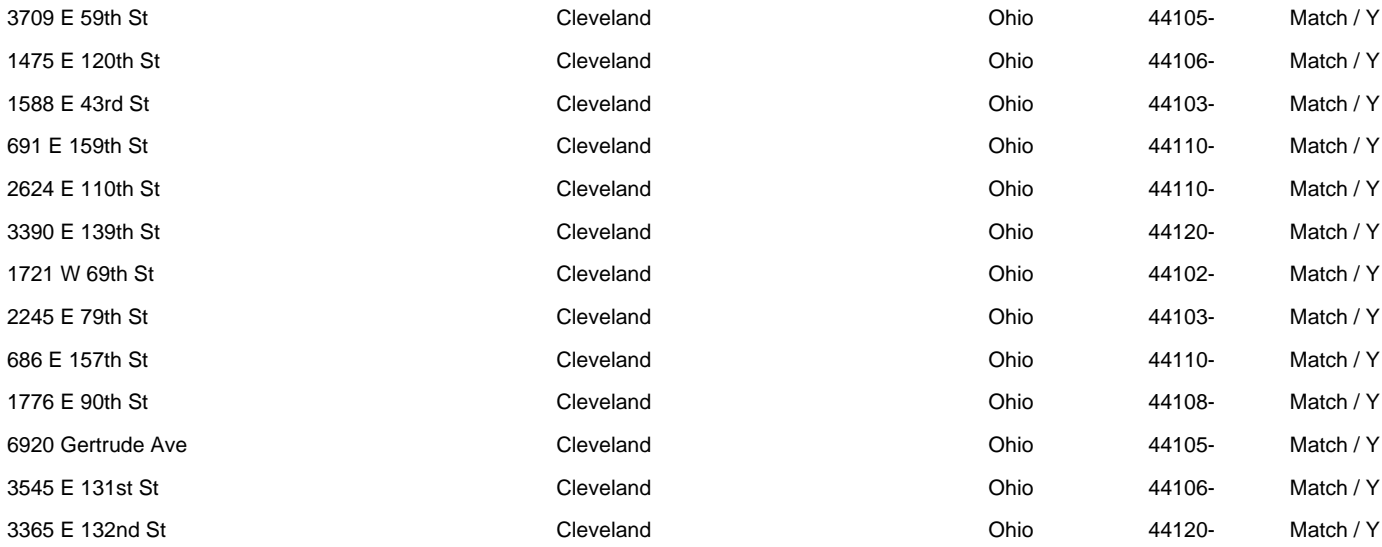

# **No Other Match Funding Sources Found Other Funding Sources Budgeted - Detail**

### **Other Funding Sources Amount**

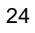

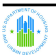

**2b**

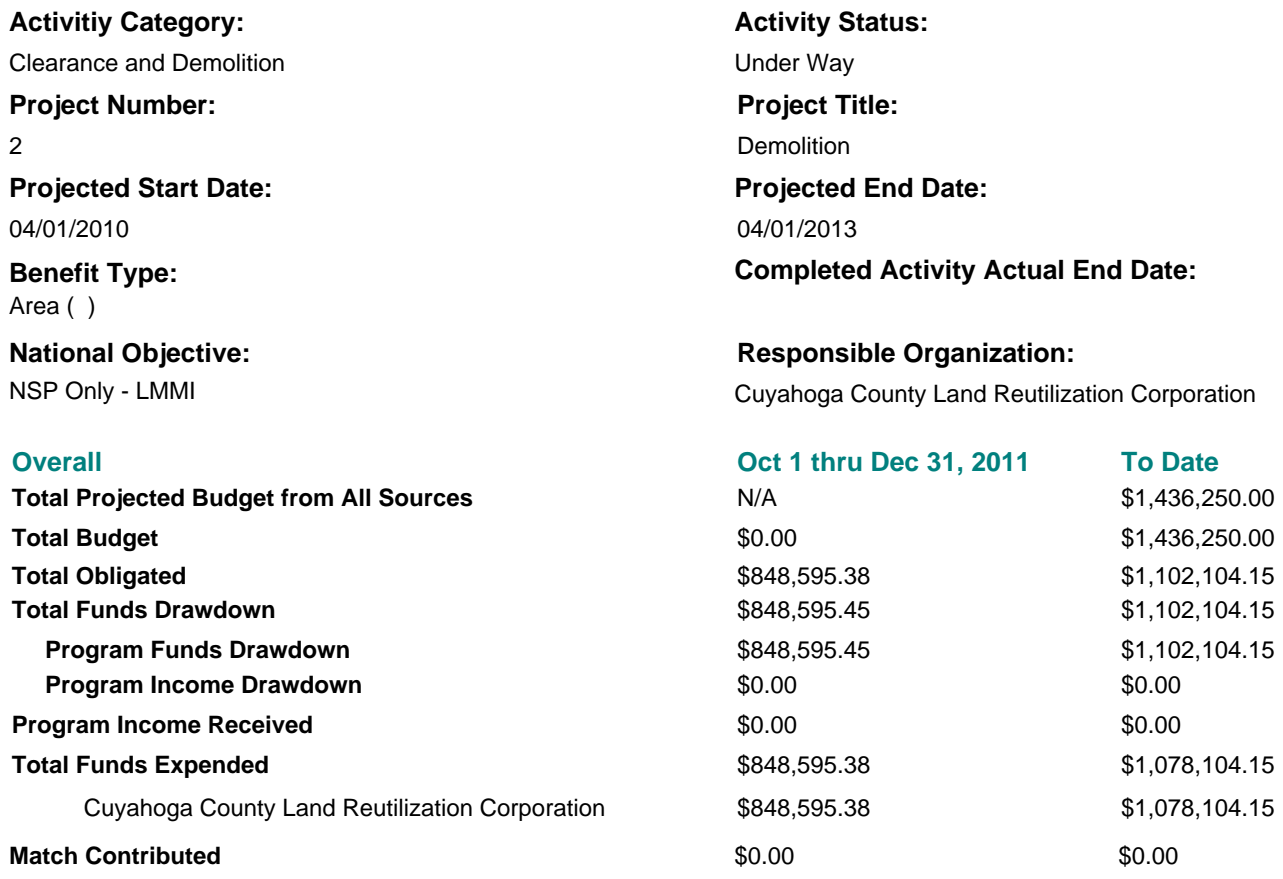

### **Activity Description:**

Demolitions will be conducted when there is a imminent danger to the public health and safety.

### **Location Description:**

Properties will be demolished within the target neighborhoods as defined by the cities of East Cleveland, Garfield Heights, Lakewood, Shaker Heights and South Euclid.

### **Activity Progress Narrative:**

This quarter the CCLRC has used \$848,595.38 in program funds to conduct asbestos surveys, abatement of asbestos, demolition and clearance of 48 properties in the five targeted areas in Cuyahoga County. Of these properties 98 were single family units and 25 were multi-family units for a total of 123 blighted housing units being demolished. Funds were also used to cover the cost of program delivery, which included the cost of staff salaries and fringes. Funds were also expended for some initial costs associated with five apartment buildings that are in the process of being deconstructed.

# **Accomplishments Performance Measures**

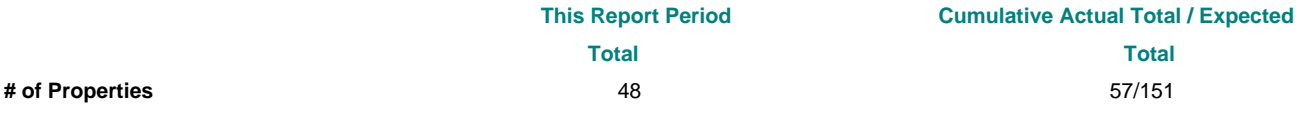

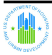

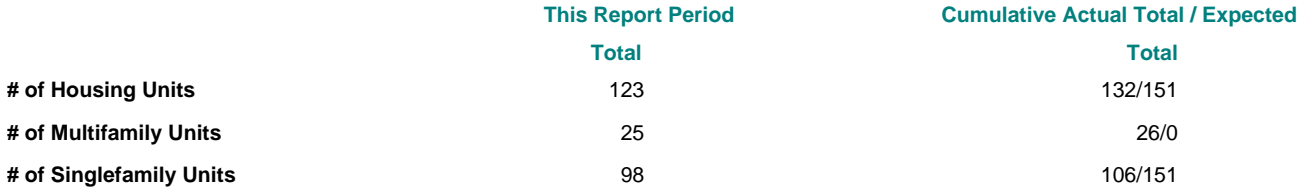

### **No Beneficiaries Performance Measures found.**

# **Activity Locations**

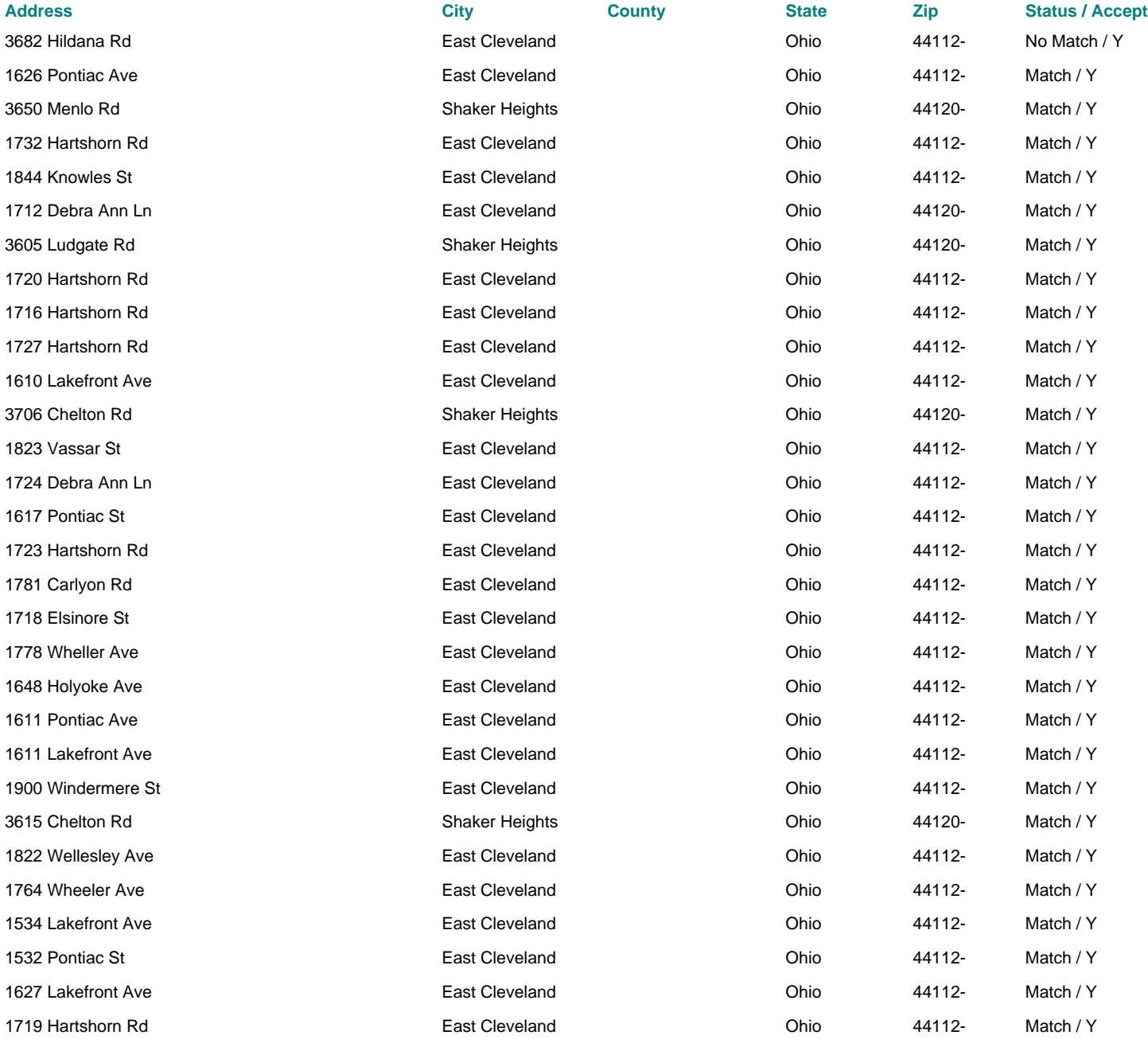

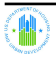

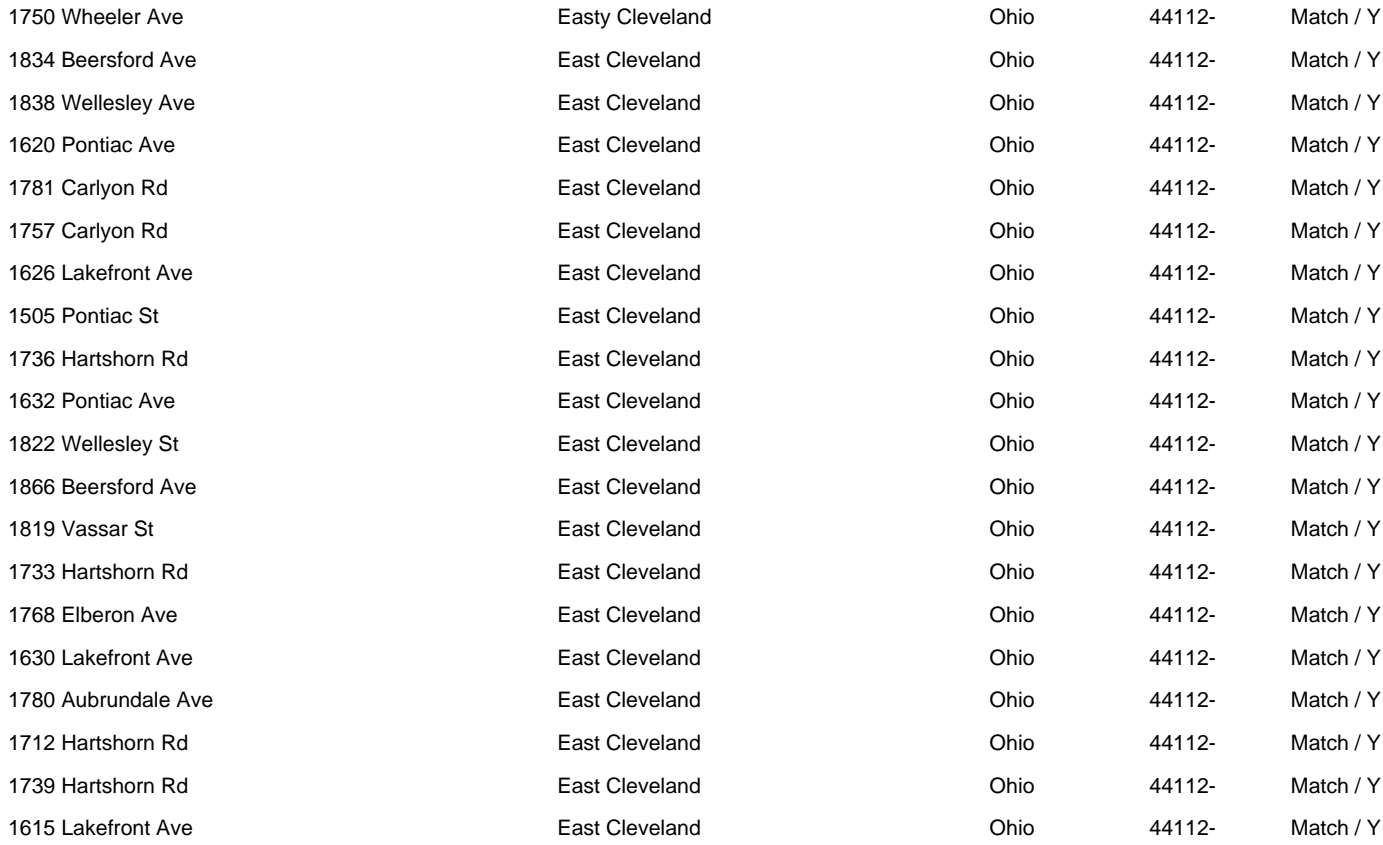

# **Other Funding Sources Budgeted - Detail**

# **No Other Match Funding Sources Found**

### **Other Funding Sources Amount**

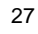

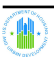

**2c**

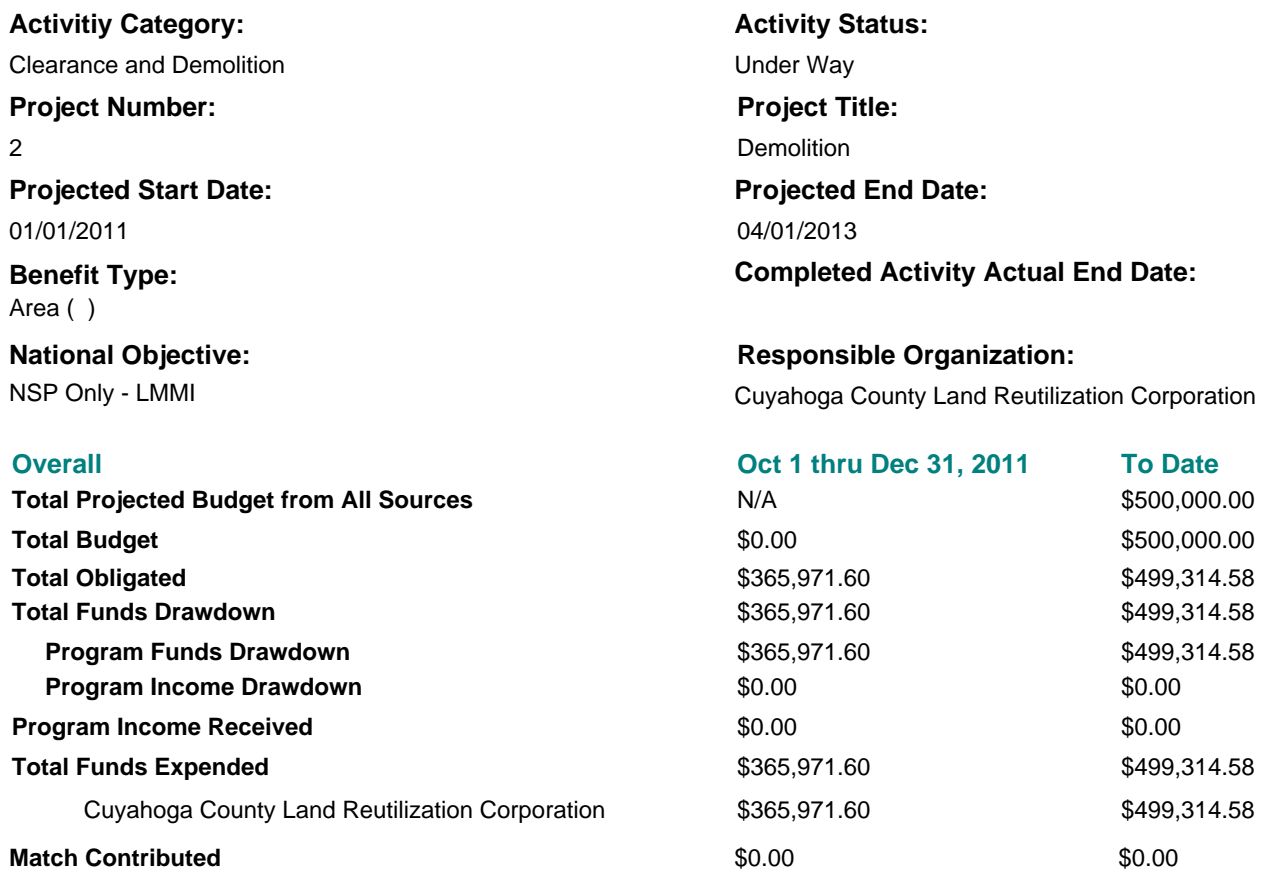

### **Activity Description:**

Demolition of blighted structures which are a danger to public health and safety.

### **Location Description:**

NSP 2 target areas within the City of Cleveland, OH.

### **Activity Progress Narrative:**

This quarter the CCLRC has used \$365,971.60 in program funds to conduct asbestos surveys, abatement of asbestos, demolition and clearance of 36 properties within the fifteen targeted areas in the City of Cleveland. The 36 properties consisted of 48 single-family units and 19 multi-family units for a total of 67 blighted housing units being demolished. Funds were also used to cover the cost of program delivery, which included the cost of staff salaries and fringes.

### **Accomplishments Performance Measures**

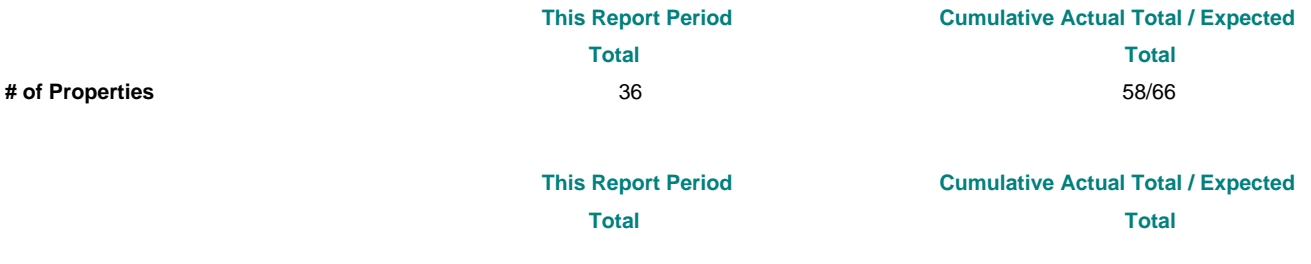

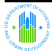

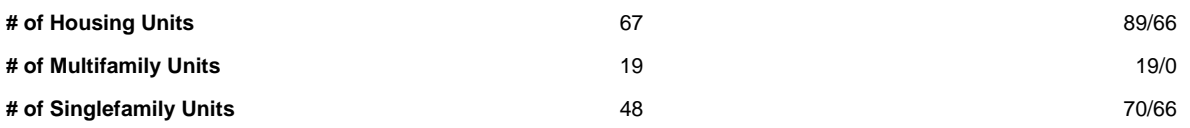

### **No Beneficiaries Performance Measures found.**

# **Activity Locations**

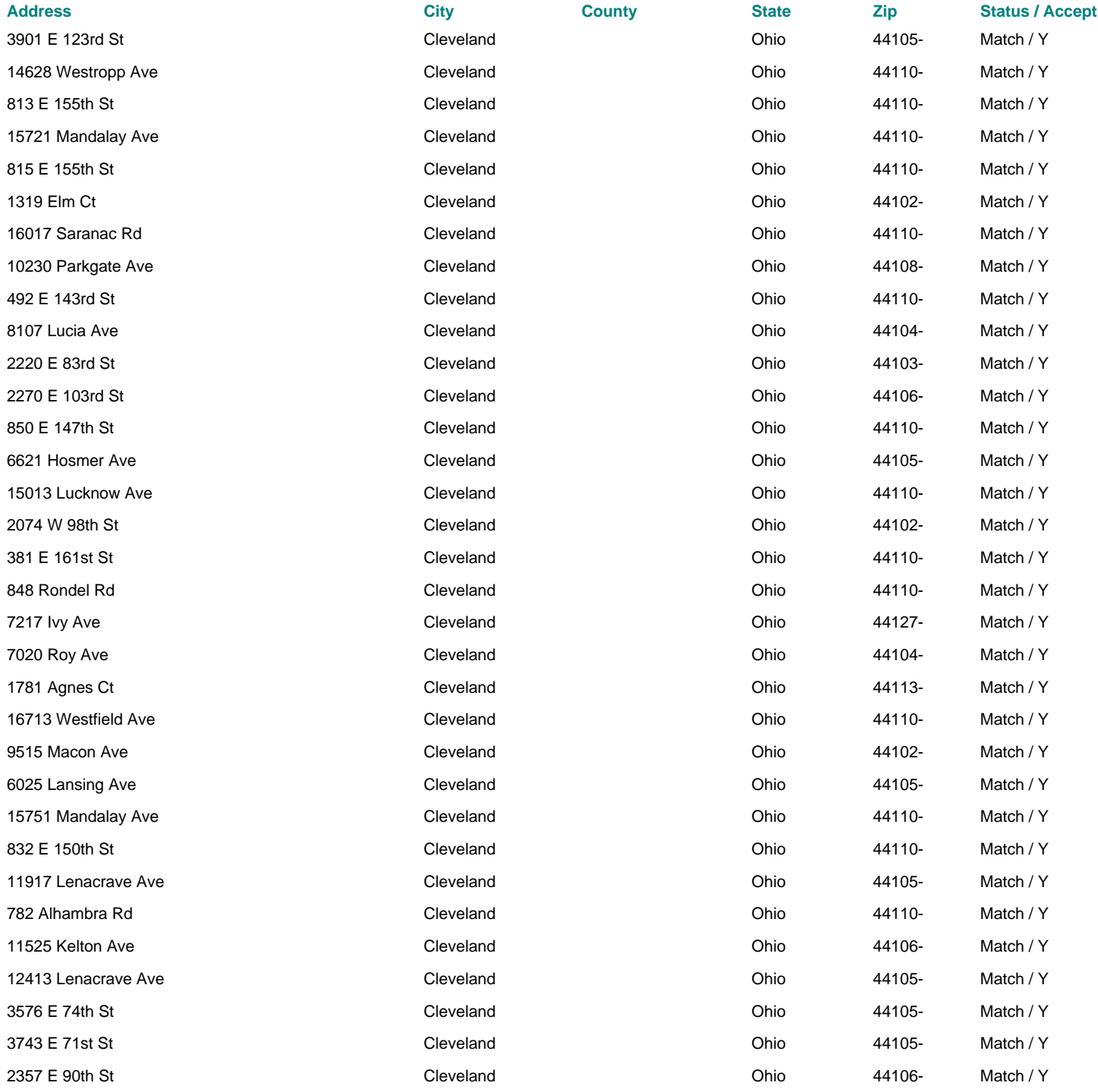

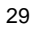

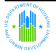

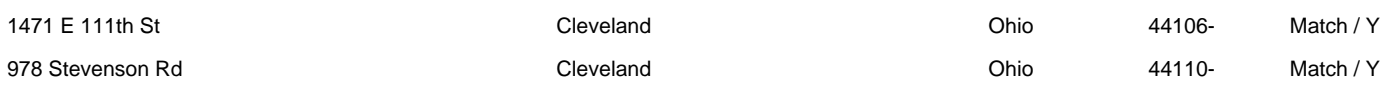

# **Other Funding Sources Budgeted - Detail**

# **No Other Match Funding Sources Found**

### **Other Funding Sources Amount**

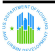

**3a**

# **Grantee Activity Number:**

# **Activity Title: CCLRC Acquisition/Mothballing**

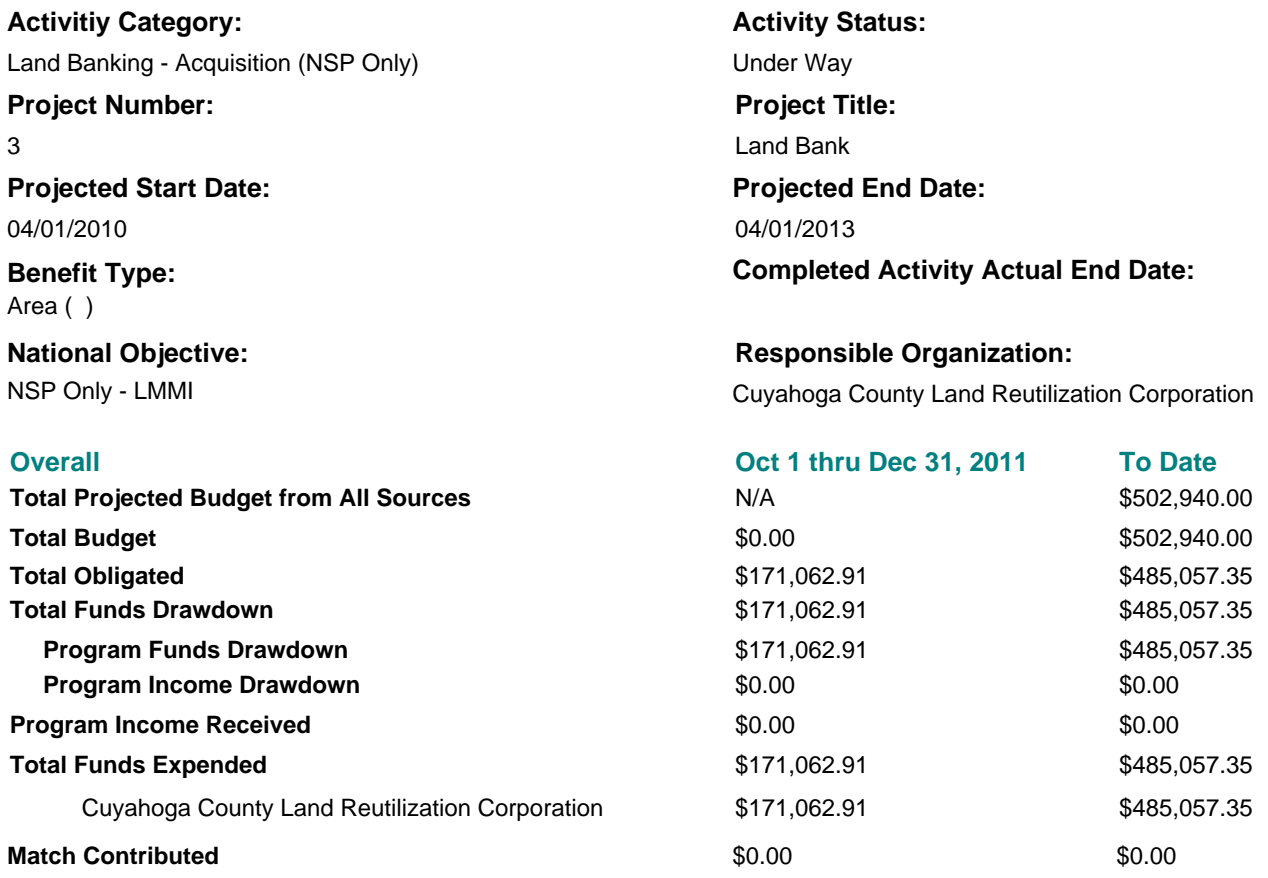

### **Activity Description:**

Acquisition of vacant and foreclosed properties. Properties will be secured and maintained while being held in the land bank for future redevelopment.

### **Location Description:**

Acquisition and maintenance of properties within the 20 target neighborhoods in the NSP II Consortium.

### **Activity Progress Narrative:**

This quarter the Cuyahoga Land Bank expended \$171,062.91 for the acquisition, disposition and holding costs of properties within the 20 NSP 2 target areas. The funds were used to acquire 13 properties, dispose of 14 properties, and provide for miscellaneous maintenance/holding axpenses associated with several properties.

### **Accomplishments Performance Measures**

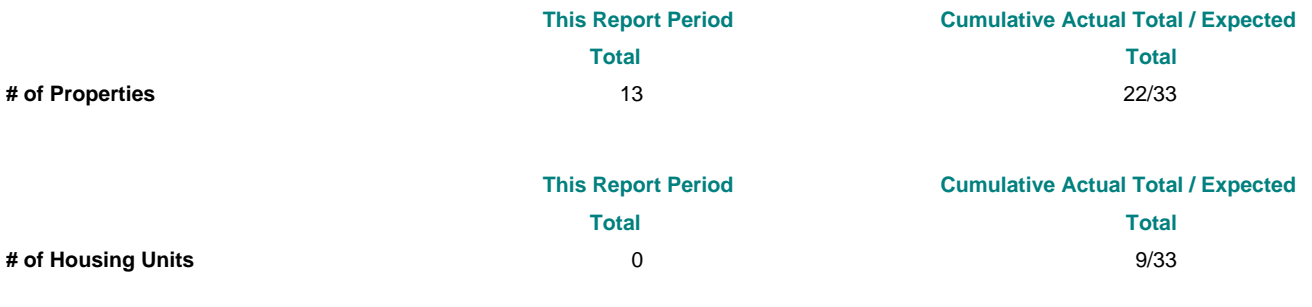

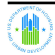

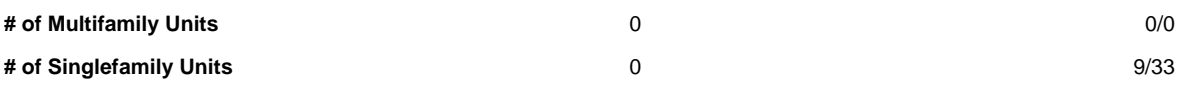

**No Beneficiaries Performance Measures found.**

# **Activity Locations**

**No Activity Locations found.**

# **Other Funding Sources Budgeted - Detail**

### **No Other Match Funding Sources Found**

No Other Funding Sources Found **Other Funding Sources Amount Amount Amount Amount Amount Amount Amount** Total Other Funding Sources

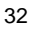

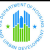

# **Activity Title: CMHA Belmore- Euclid Project**

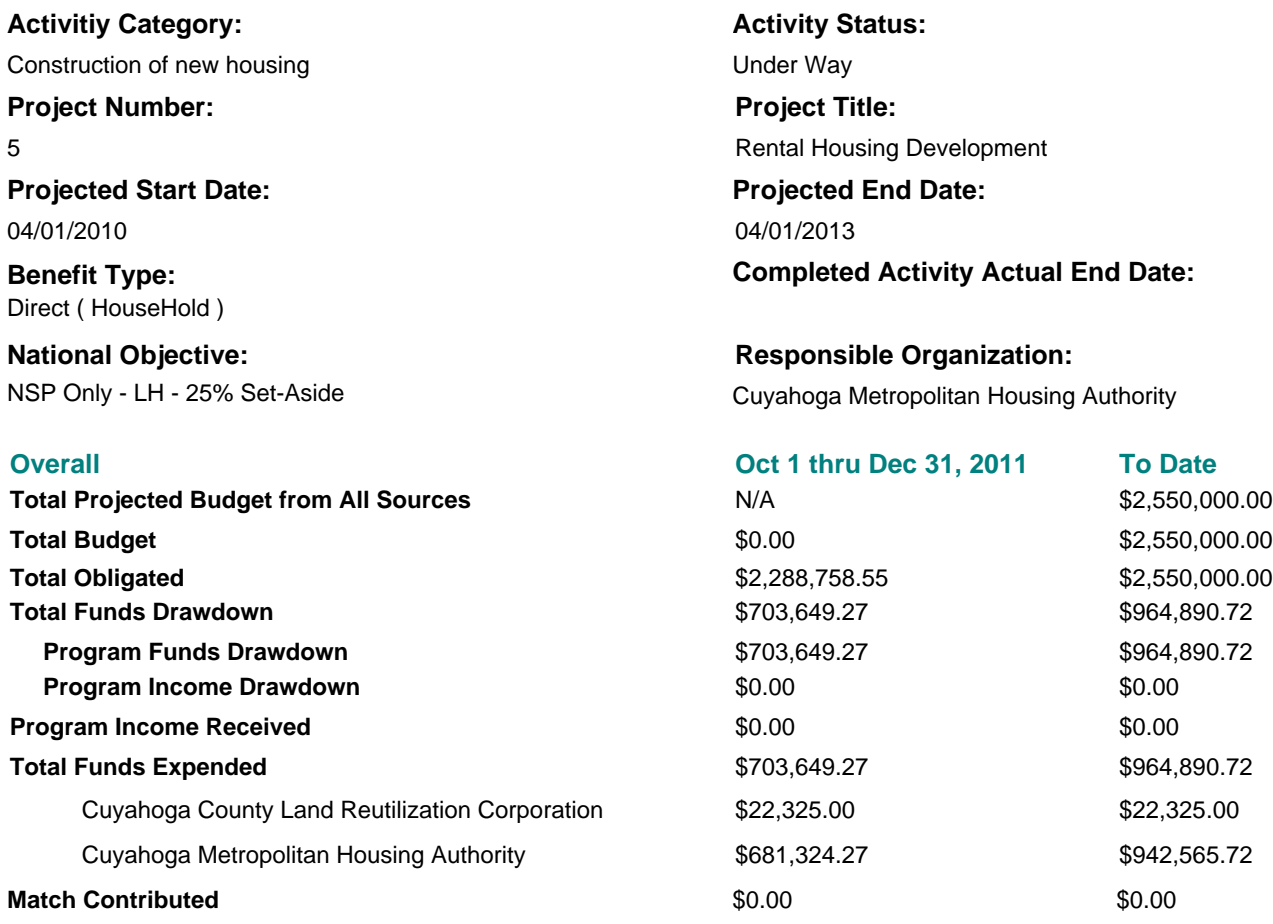

**5a**

### **Activity Description:**

&bull 3-floor apartment building of approximately 52,000 sq. ft. with 39 units (32-1BR & 7-2BR) > &bull Design includes entrance lobby with reception, community room with kitchen, conservatory with courtyard, management office, 2nd and 3rd floor sitting rooms, and laundry rooms > &bull 6 units will meet Uniform Federal Accessibility Standards (UFAS)

### **Location Description:**

Belmore-Euclid &ndash senior housing development on Belmore Road in East Cleveland

### **Activity Progress Narrative:**

This quarter the Cuyahoga Metropolitan Housing Authority expended \$681,342.27 on the expenses associated with getting the Euclid-Belmore project started. The Cuyahoga County Land Reutilization Corporation contributed \$22,325 for the demolition of a blighted structure on the Euclid-Belmore site. Progress continues to be underway on the construction of this project.

# **Accomplishments Performance Measures**

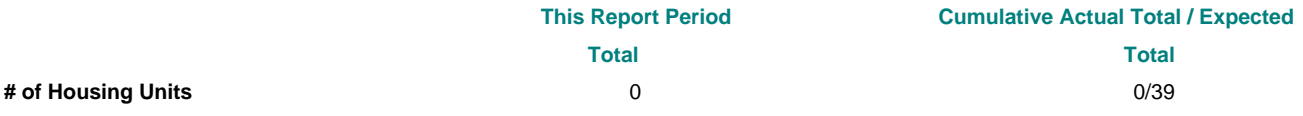

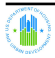

**No Beneficiaries Performance Measures found.**

# **Activity Locations**

**No Activity Locations found.**

# **Other Funding Sources Budgeted - Detail**

**No Other Match Funding Sources Found**

No Other Funding Sources Found **Other Funding Sources Amount Amount Amount Amount Amount Amount Amount** Total Other Funding Sources

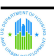

**Grantee Activity Number: Activity Title: CMHA Lee Road Project**

**5b**

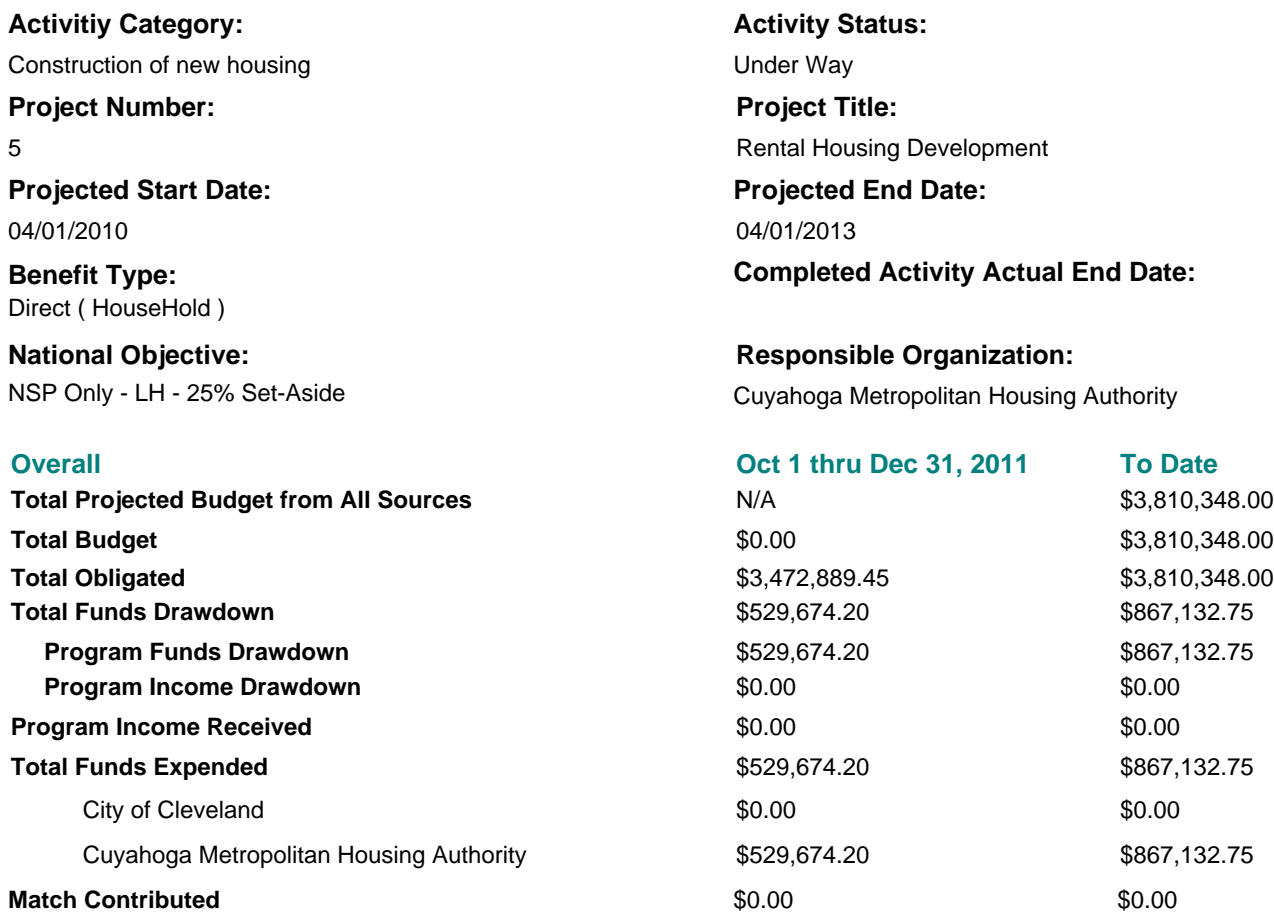

### **Activity Description:**

New construction project in the City of Cleveland:

&bull 3-floor apartment building of approximately 45,000 sq. ft. with 40 units (30-1BR & 10-2BR)

>&bull Design includes entrance lobby with reception, community room with kitchen, management office, community garden area, and laundry rooms

>&bull 12 units will meet Uniform Federal Accessibility Standards (UFAS)

### **Location Description:**

Lee Road &ndash senior housing development on Lee Rd. near Miles Ave. in Cleveland

### **Activity Progress Narrative:**

The Cuyahoga Metropolitan Housing Authority has expended \$529,674.20 on expenses related to the progress of the Lee Rd construction project. This project remains underway and continues to progress well.

### **Accomplishments Performance Measures**

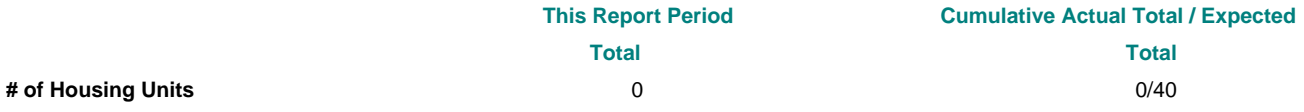

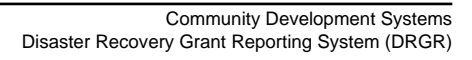

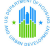

**No Beneficiaries Performance Measures found.**

# **Activity Locations**

**No Activity Locations found.**

# **Other Funding Sources Budgeted - Detail**

**No Other Match Funding Sources Found**

No Other Funding Sources Found **Other Funding Sources Amount Amount Amount Amount Amount Amount Amount** Total Other Funding Sources

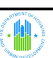

**Grantee Activity Number:**

# **Activity Title: Sylvia Project**

**5c**

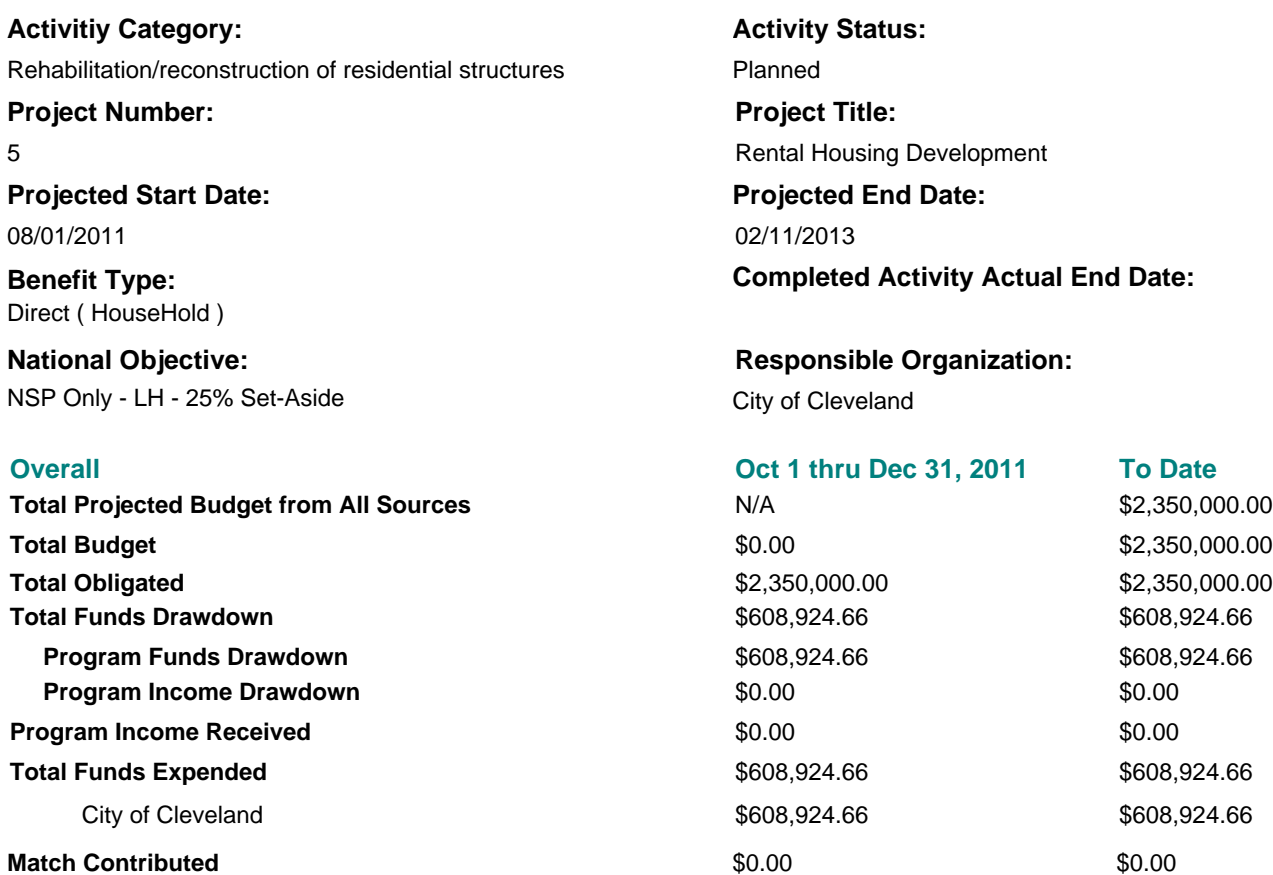

### **Activity Description:**

The Sylvia Project is the rehabilitation a historic brick multifamily building. The building will be converted from 22 units to 16 units of mixed income housing.

- Renovations will include:
- -Consolidation of 6 effeciencies with 6 one-bedroom units to create 6 two-bedroom units
- -Eliminate the current boiler system
- -Install new roof and rear wooden stairwells
- -Address parking needs
- -Minor exterior masonry repairs
- Individual units:

-Convert units to individual furnance and air conditioning systems

-Upgrade plumbing and electrical systems

-Install new windows, kitchens and baths

### **Location Description:**

The Sylvia is located at 6010 Franklin Blvd in the Detroit Shoreway Neighborhood in the City of Cleveland.

# **Activity Progress Narrative:**

This quarter, the City of Cleveland closed on finacing began construction on The Sylvia project. The City expended \$608,924.66 on costs associated with the closing and the start of construction.

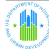

# **Accomplishments Performance Measures**

**No Accomplishments Performance Measures found.**

# **Beneficiaries Performance Measures**

**No Beneficiaries Performance Measures found.**

# **Activity Locations**

**No Activity Locations found.**

# **Other Funding Sources Budgeted - Detail**

# **No Other Match Funding Sources Found**

No Other Funding Sources Found **Other Funding Sources Amount Amount Amount Amount Amount Amount Amount** Total Other Funding Sources

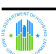

**Grantee Activity Number:**

# **Activity Title: CHN Lease Purchase**

**5d**

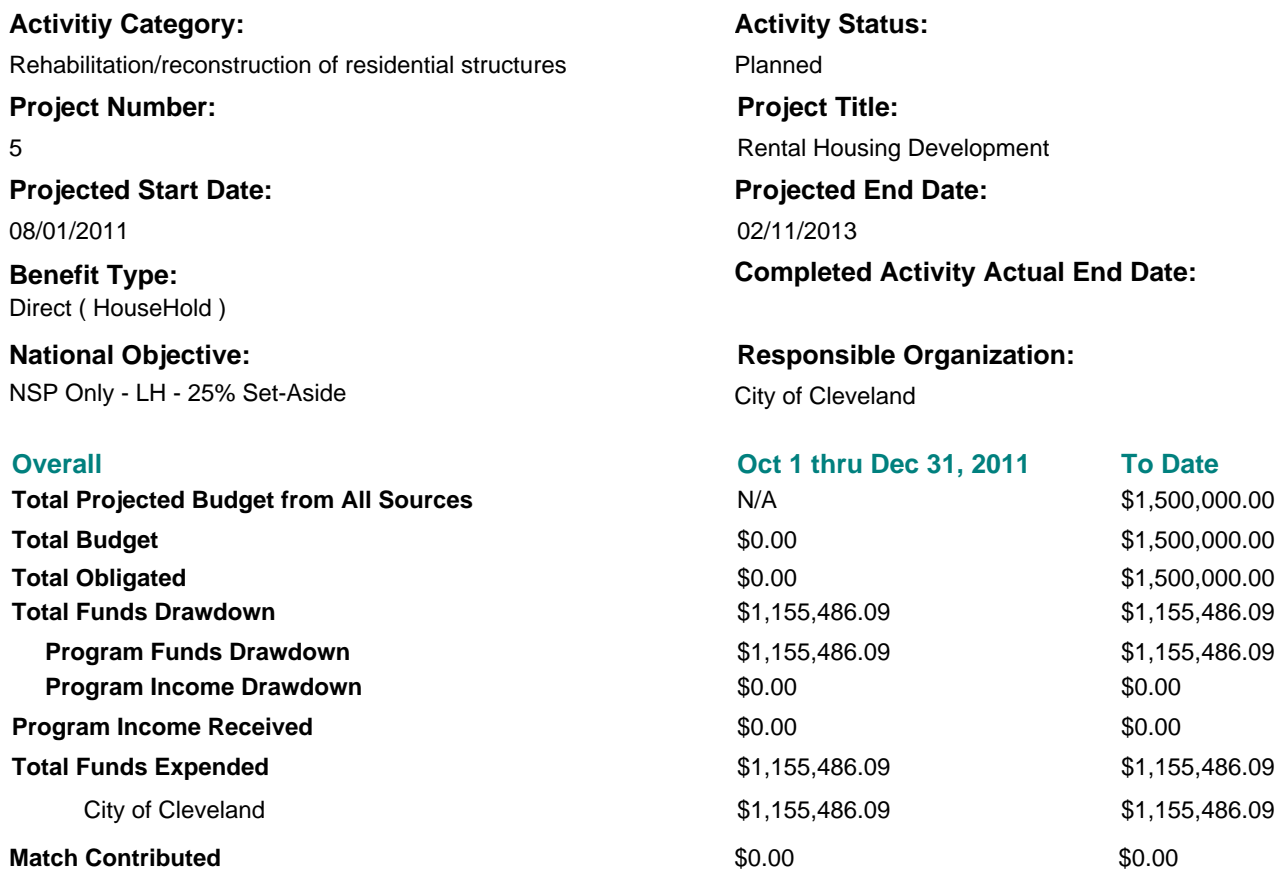

### **Activity Description:**

Scattered site Lease Purchase program will be combined with 4% tax credit bond financing to rehabilitate 12 single-family houses in the NSP 2 target areas in the City of Cleveland.

### **Location Description:**

Scattered sites within the 15 NSP 2 eligible target areas in the City of Cleveland.

### **Activity Progress Narrative:**

This quarter the City of Cleveland expended \$1,155,486.09 through the Cleveland Housing Network Lease Purchase rehabilitation project. The funds were used towards the rehabilitation costs associtated with the 12 single-family houses in this program.

### **Accomplishments Performance Measures**

**No Accomplishments Performance Measures found.**

### **Beneficiaries Performance Measures**

**No Beneficiaries Performance Measures found.**

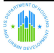

# **Activity Locations**

**No Activity Locations found.**

# **Other Funding Sources Budgeted - Detail**

# **No Other Match Funding Sources Found**

### **Other Funding Sources Amount Amount Amount Amount Amount Amount Amount**

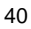

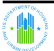

**6a**

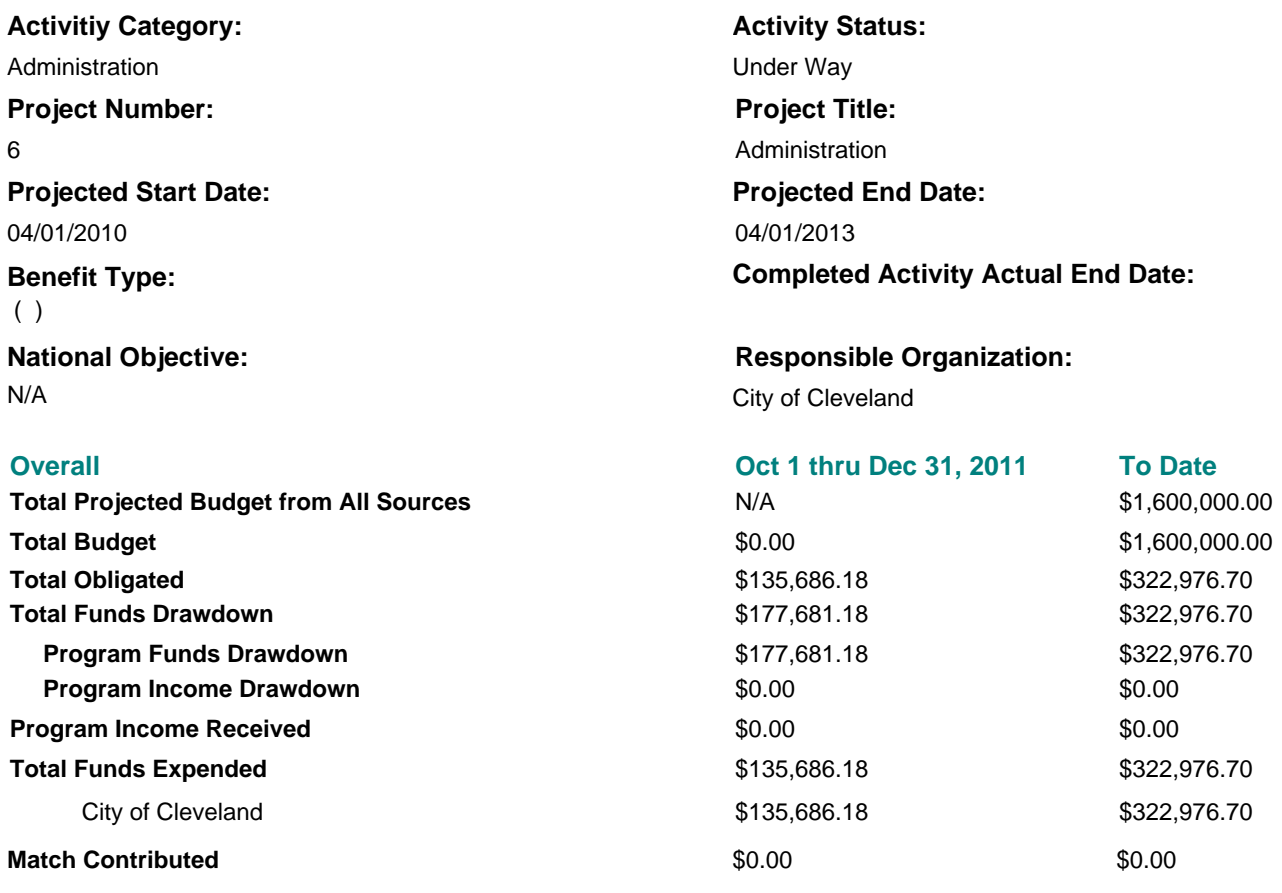

### **Activity Description:**

Admnistration of NSP II Program.

### **Location Description:**

City of Cleveland, Department of Community Development 601 Lakeside Ave, Cleveland, OH

### **Activity Progress Narrative:**

This quarter the City of Cleveland expended \$135,686.18 of program funds for general administration. Funds were used fto gover the cost of staff salaries, fringe and benefits. The difference shown between the Drawdown amount and the Expended amount reflects that the last draw of 2011 Quarter Three amounting to \$41,995 was reported as expended in that quarter but the system showed the amount as part of the Quarter Four Drawdown amount.

# **Accomplishments Performance Measures**

**No Accomplishments Performance Measures found.**

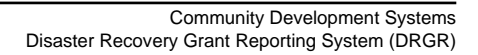

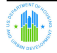

**No Beneficiaries Performance Measures found.**

# **Activity Locations**

**No Activity Locations found.**

# **Other Funding Sources Budgeted - Detail**

**No Other Match Funding Sources Found**

No Other Funding Sources Found **Other Funding Sources Amount Amount Amount Amount Amount Amount Amount** Total Other Funding Sources

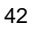

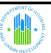

**6b**

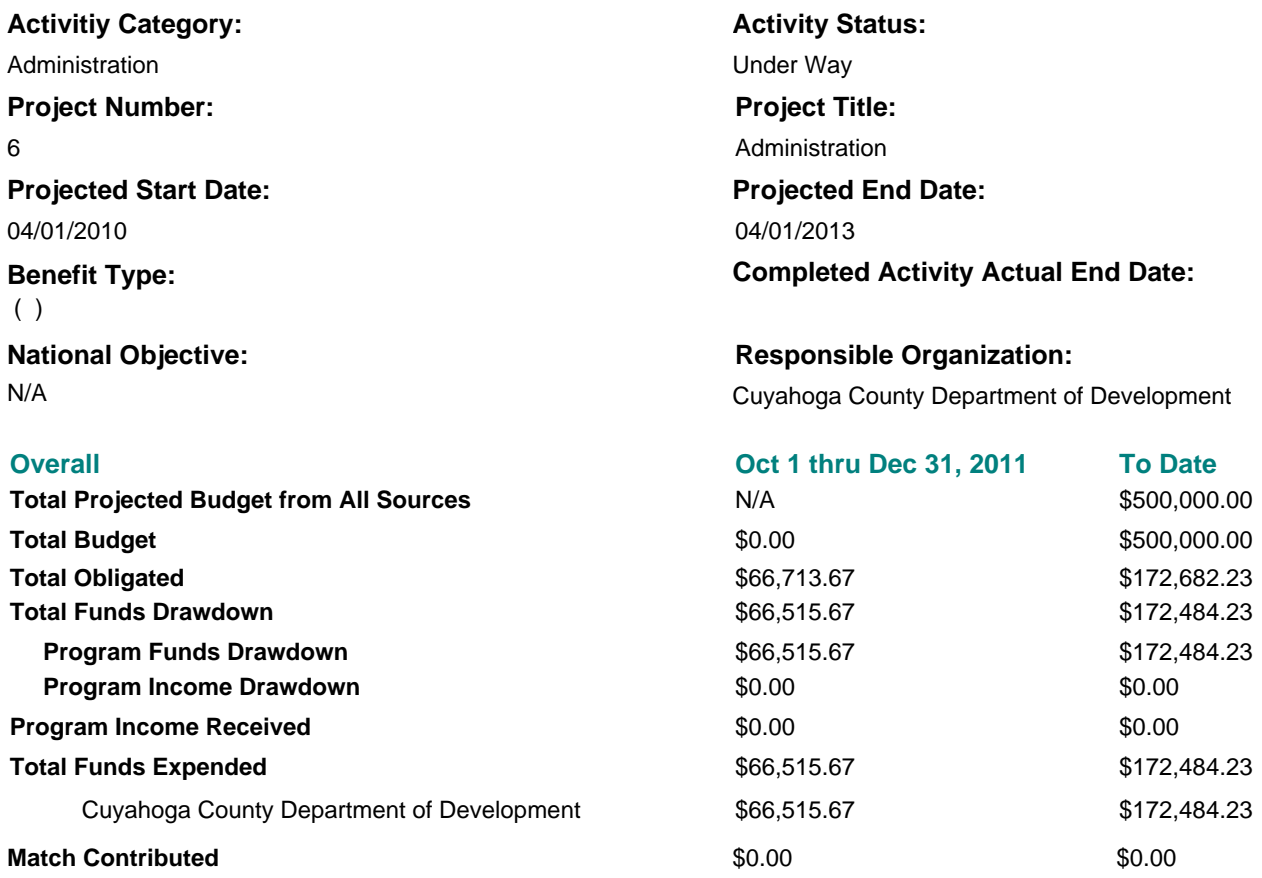

### **Activity Description:**

Administration of NSP 2 Program.

### **Location Description:**

Cuyahoga County Department of Development 112 Hamilton Ave, Cleveland, OH

### **Activity Progress Narrative:**

This quarter the Cuyahoga County Dept. of Development expended \$66,515.67 to pay for costs associated with the general program administratio of the NSP2 program.

### **Accomplishments Performance Measures**

**No Accomplishments Performance Measures found.**

### **Beneficiaries Performance Measures**

**No Beneficiaries Performance Measures found.**

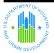

# **Activity Locations**

**No Activity Locations found.**

# **Other Funding Sources Budgeted - Detail**

# **No Other Match Funding Sources Found**

### **Other Funding Sources Amount Amount Amount Amount Amount Amount Amount**

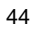

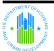

**6c**

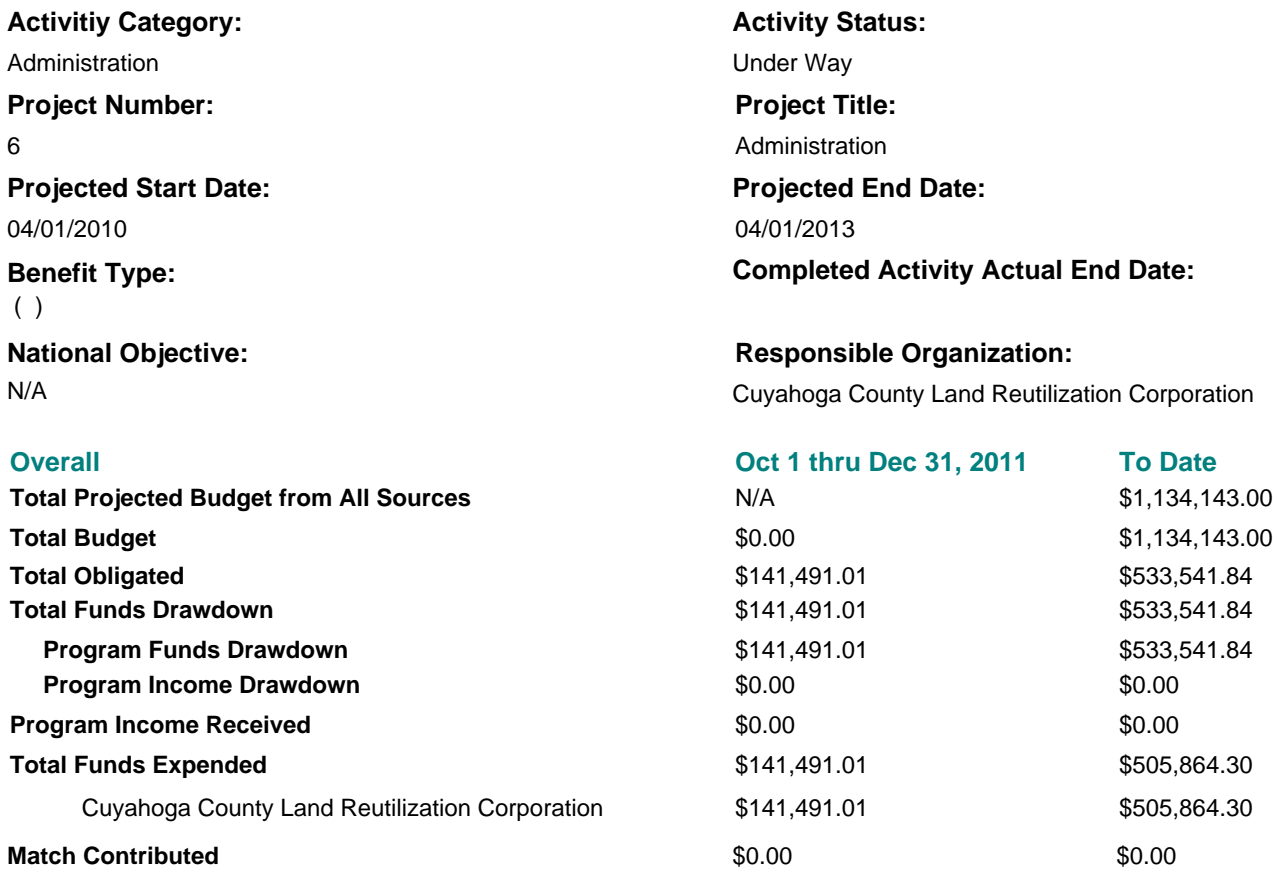

### **Activity Description:**

Administration of NSP 2 Program.

### **Location Description:**

Cuyahoga County Land Reutilization Corporation, 323 Lakeside Ave., W., Cleveland, OH 44113

### **Activity Progress Narrative:**

This quarter the Cuyahoga Land Bank expended \$141,491.01 to cover the expenses ossociated with the general admnistration fo the NSP2 program. Funds were used to pay for the salaries, fring and benefits of staff working on the general oversight of the program.

### **Accomplishments Performance Measures**

**No Accomplishments Performance Measures found.**

### **Beneficiaries Performance Measures**

**No Beneficiaries Performance Measures found.**

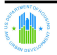

# **Activity Locations**

**No Activity Locations found.**

# **Other Funding Sources Budgeted - Detail**

# **No Other Match Funding Sources Found**

### **Other Funding Sources Amount Amount Amount Amount Amount Amount Amount**

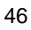

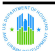

**6d**

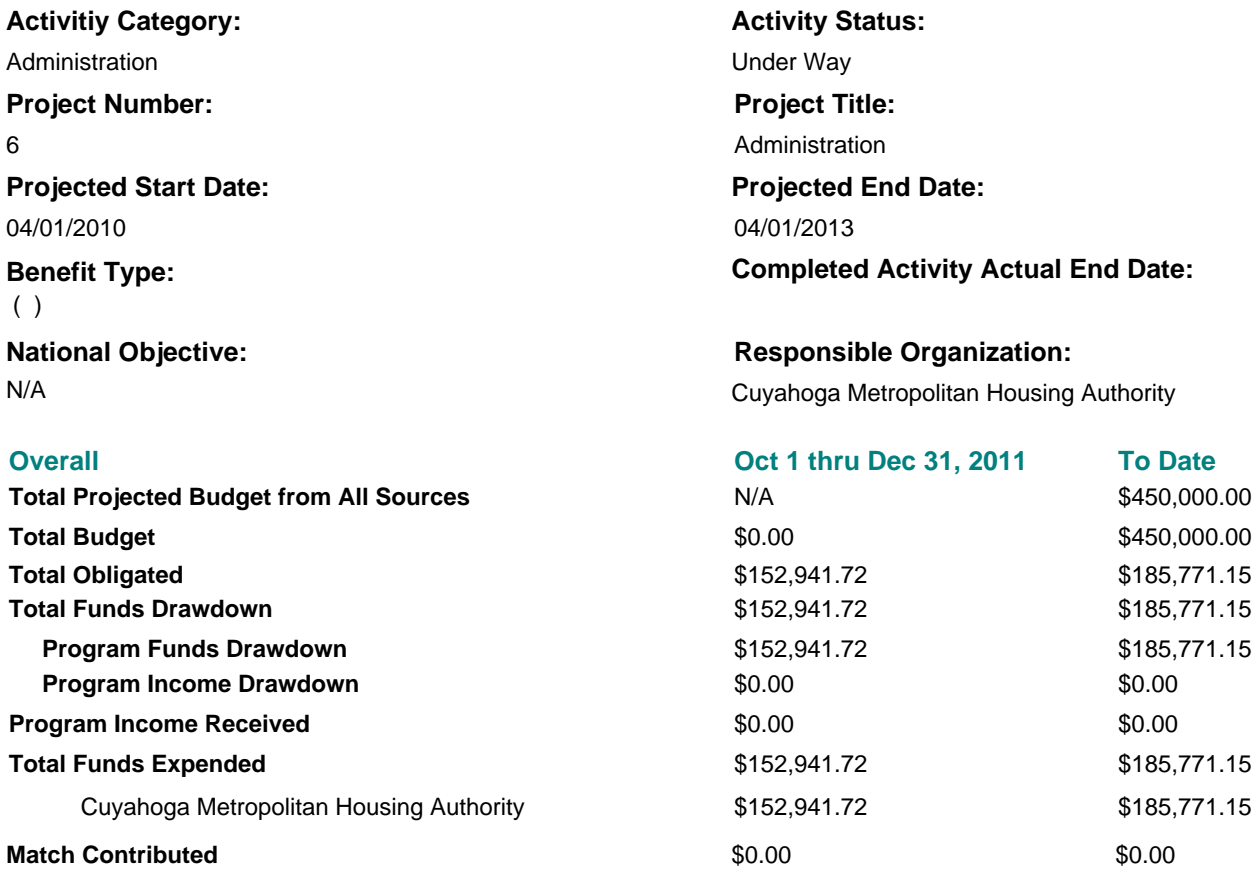

### **Activity Description:**

Administration of NSP 2 Program

### **Location Description:**

Cuyahoga Metropolitan Housing Authority 1441 W. 25th St., Cleveland, OH

### **Activity Progress Narrative:**

This quarter the Cuyahoga Land Bank expended \$152,941.72 to cover the expenses associated with the general admnistration fo the NSP2 program. Funds were used to pay for the salaries, fringe and benefits of staff working on the general oversight of the program.

### **Accomplishments Performance Measures**

**No Accomplishments Performance Measures found.**

### **Beneficiaries Performance Measures**

**No Beneficiaries Performance Measures found.**

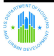

# **Activity Locations**

**No Activity Locations found.**

# **Other Funding Sources Budgeted - Detail**

## **No Other Match Funding Sources Found**

### **Other Funding Sources Amount Amount Amount Amount Amount Amount Amount**

No Other Funding Sources Found Total Other Funding Sources

# **Monitoring, Audit, and Technical Assistance**

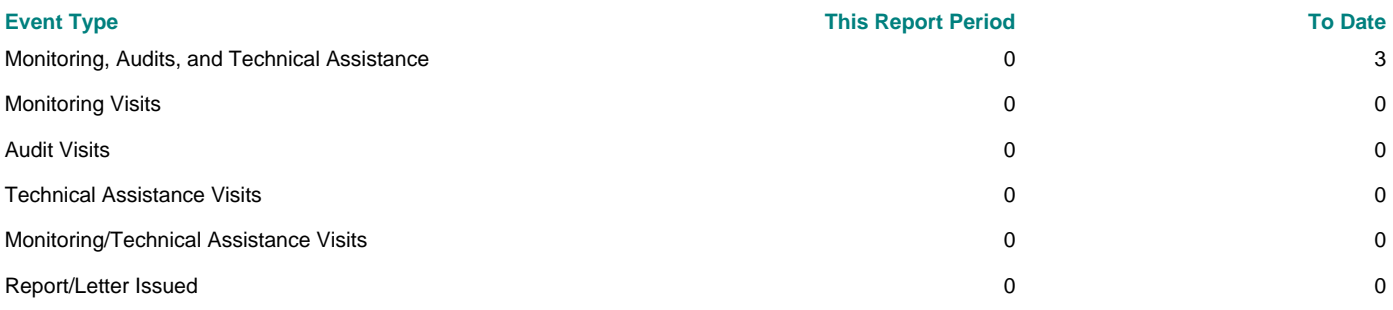

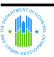